# **Numerical computation of coherent structures in spatially-extended systems**

Daniele Avitabile Centre for Mathematical Medicine and Biology School of Mathematical Sciences University of Nottingham

ICMNS16, Antibes - Juan Les Pins 29/05/16

*How to cite this tutorial and the accompanying codes:*

*Daniele Avitabile, "Numerical computation of coherent structures in spatially-extended systems", Second International Conference on Mathematical Neuroscience, Antibes Juanles-Pins, 2016* 

# **Example of coherent structures**

**Coherent structures: solutions to nonlinear evolution equations with a particular spatial and temporal structure**

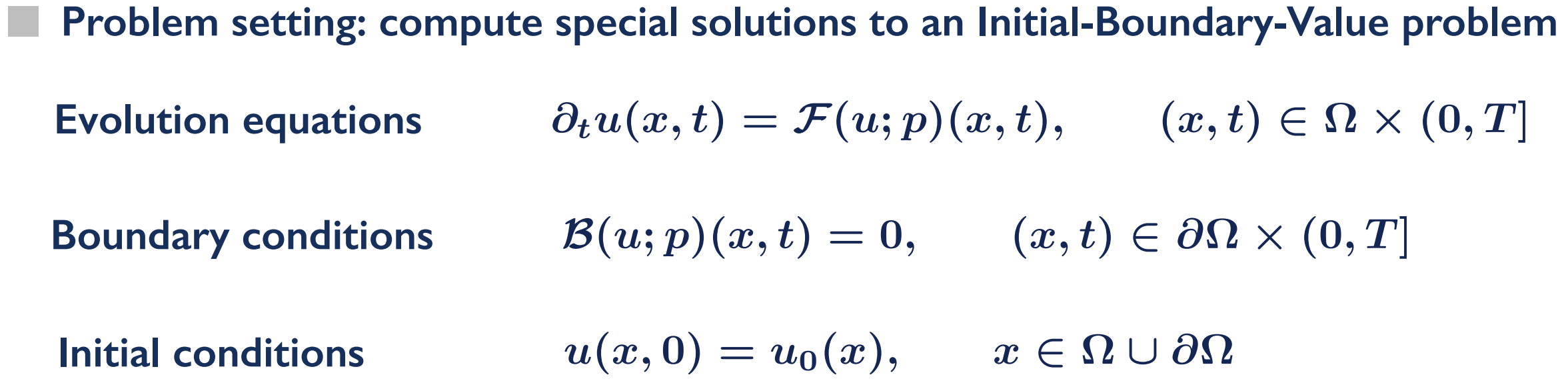

p.

**Coherent structures: solutions to nonlinear evolution equations with a particular spatial and temporal structure**

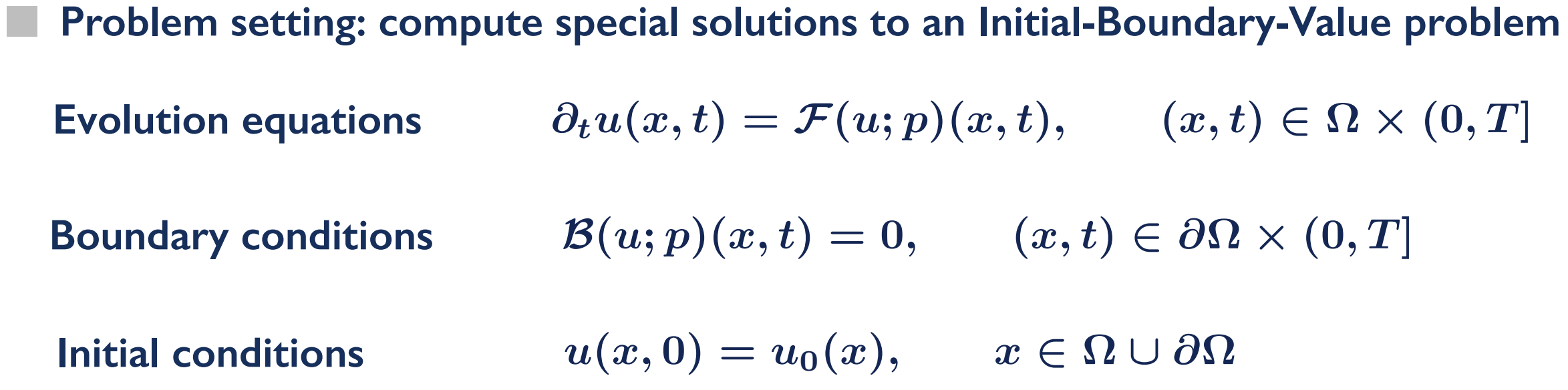

**Several numerical packages available** 

**Coherent structures: solutions to nonlinear evolution equations with a particular spatial and temporal structure**

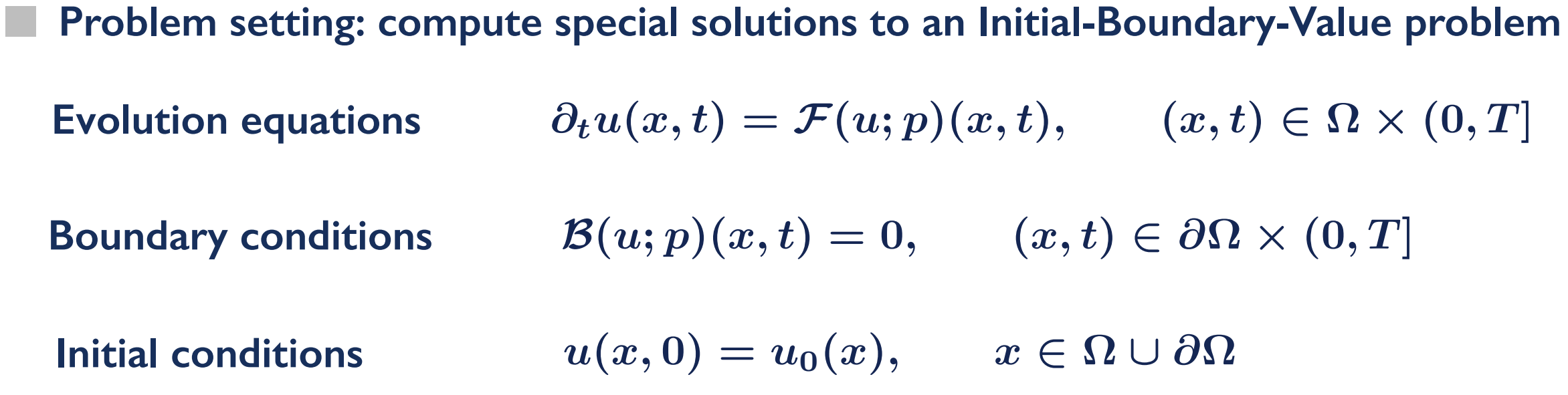

**Several numerical packages available** 

**• Auto, MatCont, XPP, Coco, DDE-Biftool, Knut, etc.**

**Coherent structures: solutions to nonlinear evolution equations with a particular spatial and temporal structure**

**Boundary conditions**  $\mathcal{B}(u; p)(x, t) = 0,$   $(x, t) \in \partial\Omega \times (0, T]$ **Problem setting: compute special solutions to an Initial-Boundary-Value problem Initial conditions**  $u(x, 0) = u_0(x), \quad x \in \Omega \cup \partial \Omega$ **Evolution equations**  $\partial_t u(x,t) = \mathcal{F}(u; p)(x,t), \quad (x,t) \in \Omega \times (0,T]$ 

**Several numerical packages available** 

- **• Auto, MatCont, XPP, Coco, DDE-Biftool, Knut, etc.**
- **• PDE2Path, LOCA, OOMPH**

٠

**Coherent structures: solutions to nonlinear evolution equations with a particular spatial and temporal structure**

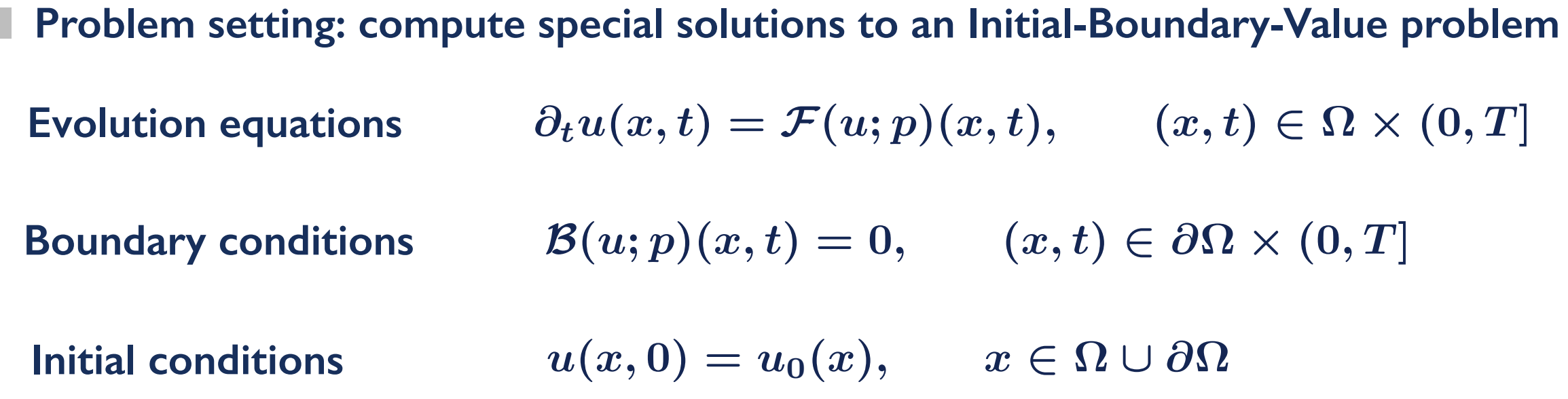

**Several numerical packages available** 

- **• Auto, MatCont, XPP, Coco, DDE-Biftool, Knut, etc.**
- **• PDE2Path, LOCA, OOMPH**
- **• DIY version of the day [see Codes]**

### **Localised steady states**

#### **Steady states** (Swift-Hohenberg Eq.)

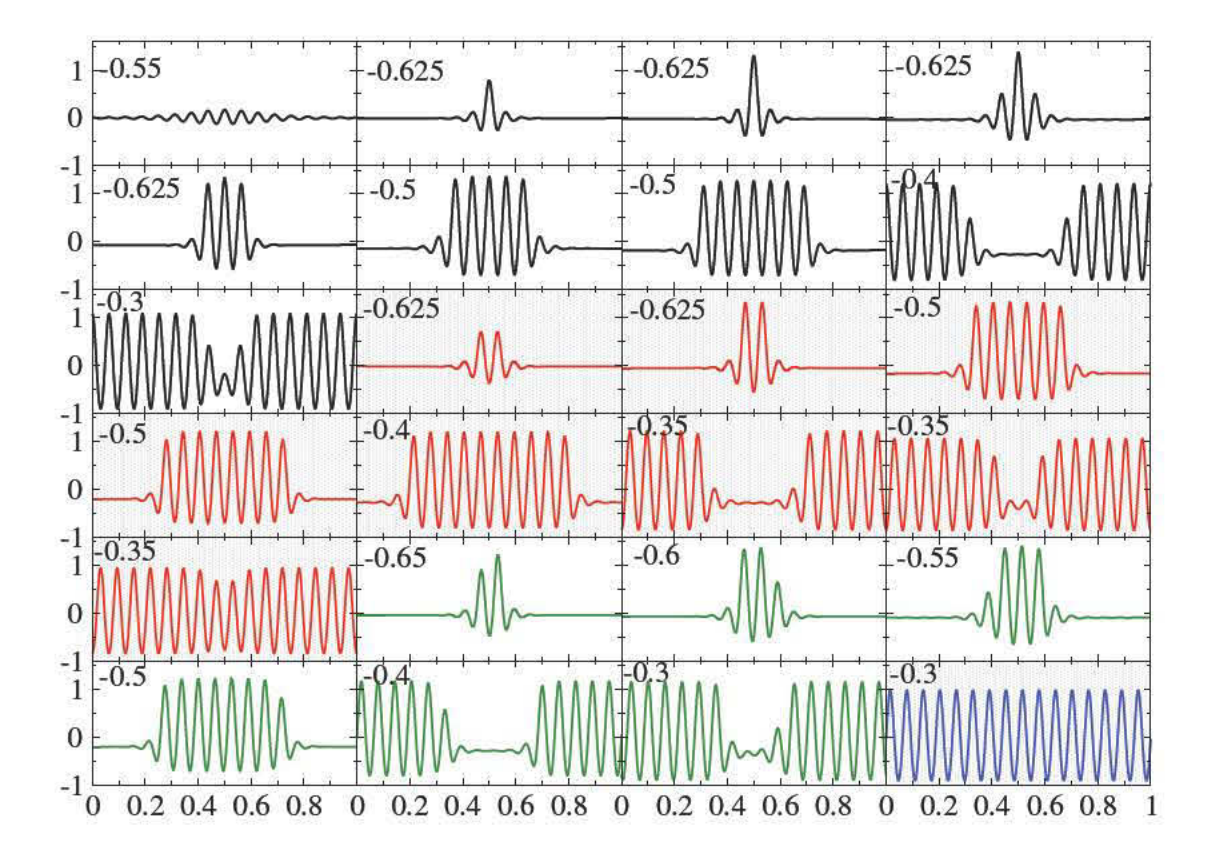

[Thiele, Archer, Robbins, **Gomez, Knobloch]** 

#### **Localised steady states**

**Localised steady states (Swift-Hohenberg Eq.)**

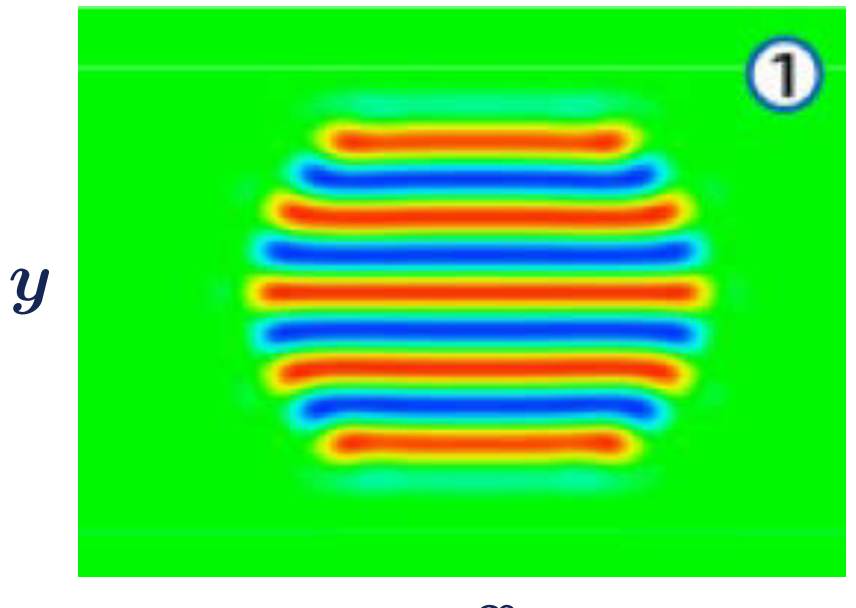

*x*

#### **[A., Burke, Lloyd, Sandstede, Knobloch]**

### **Localised steady states**

**Localised steady states** (Swift-Hohenberg Eq.)

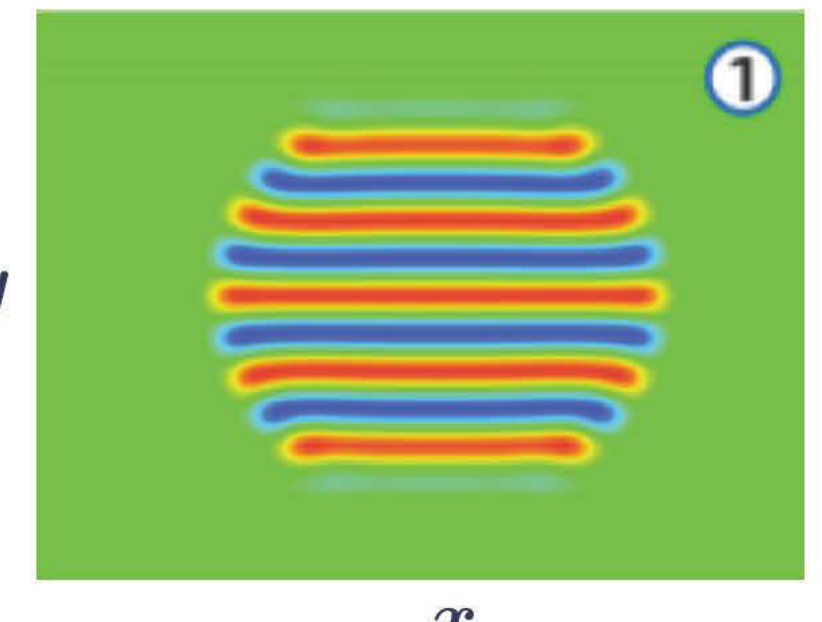

 $\boldsymbol{x}$ 

#### [A., Burke, Lloyd, Sandstede, Knobloch]

**Localised steady state** (von Kármán Eq.)

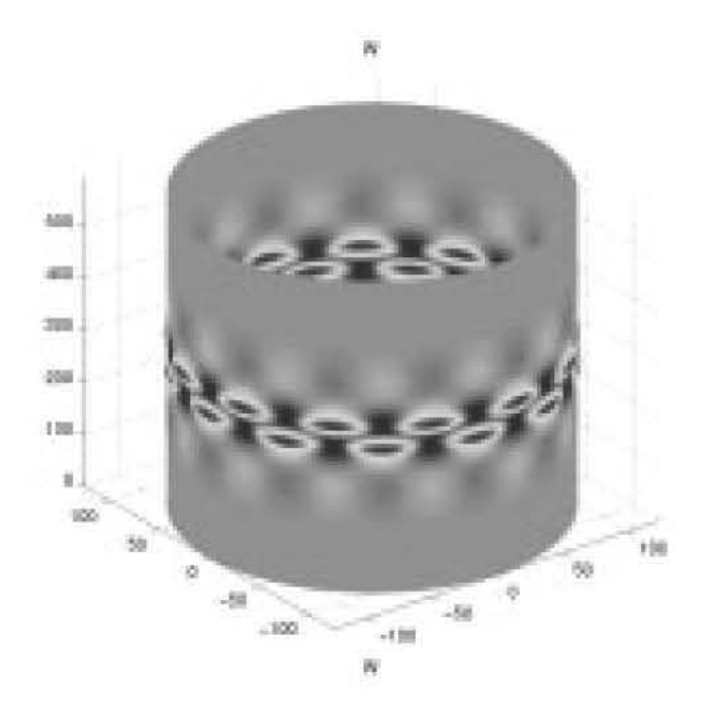

[Champneys, Hunt, Lord]

 $\boldsymbol{y}$ 

#### **Stationary pattern** (Reaction-Diffusion-Advection system)

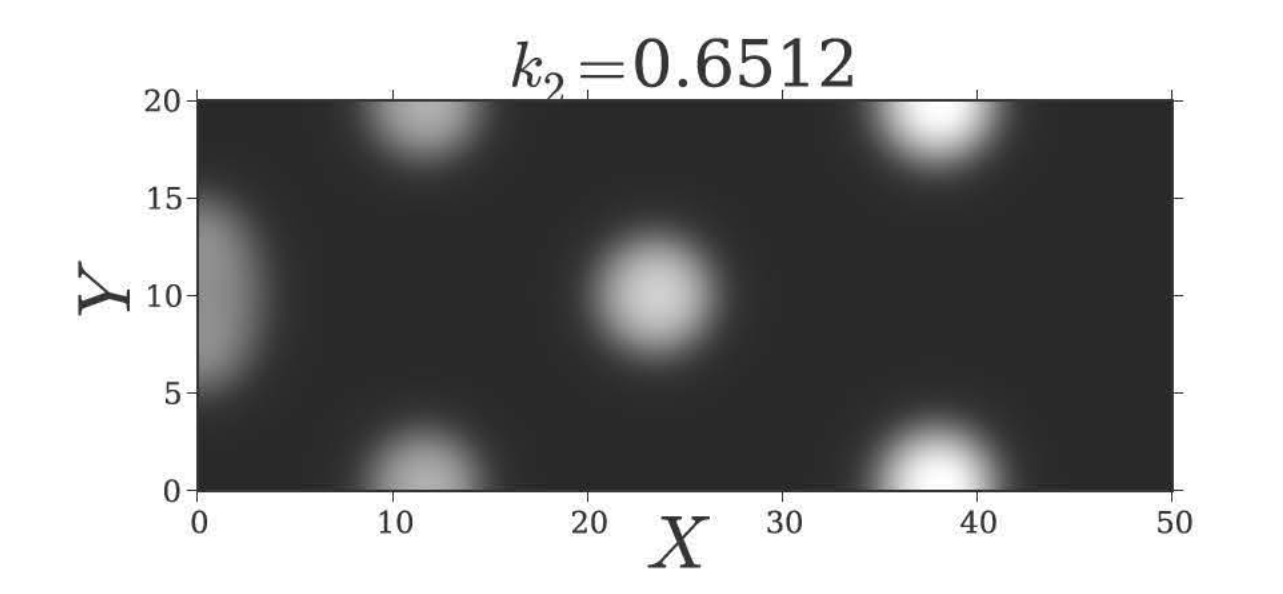

[Brena-Medina, A., Champneys, Ward]

#### **Stationary pattern** (Reaction-Diffusion-Advection system)

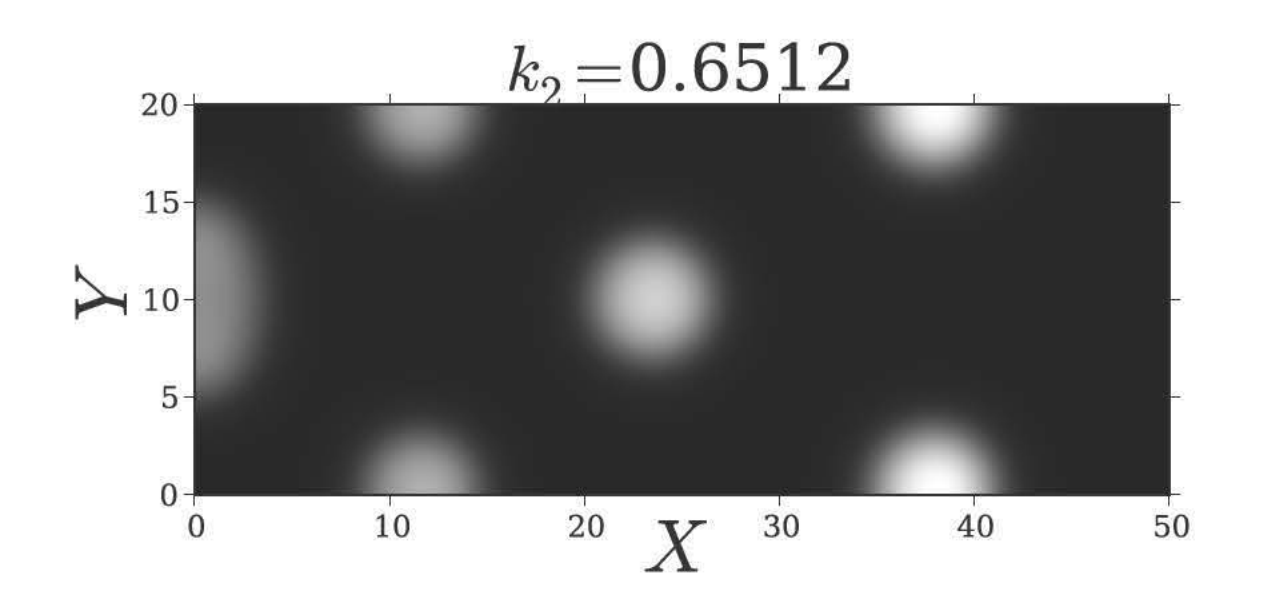

[Brena-Medina, A., Champneys, Ward]

#### **Localised auxin spots** (plant root section)

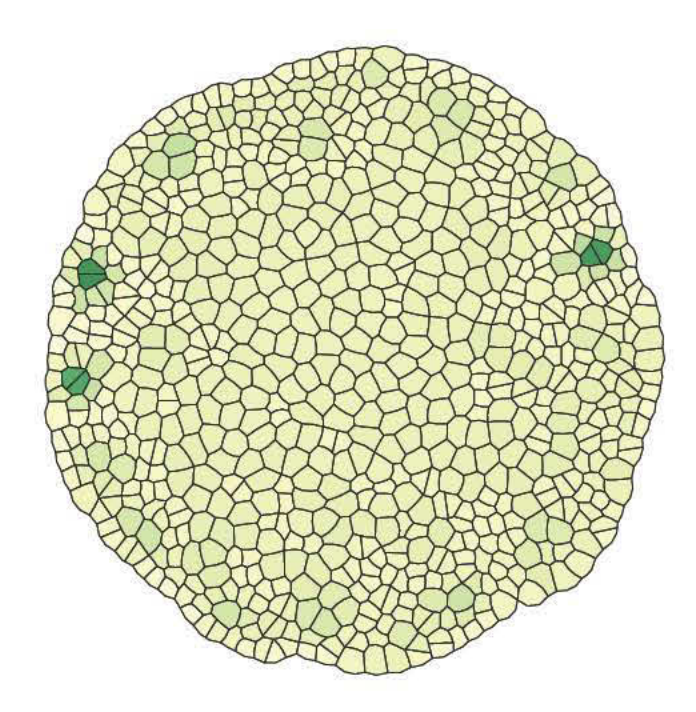

[Draelants, A., Vanroose]

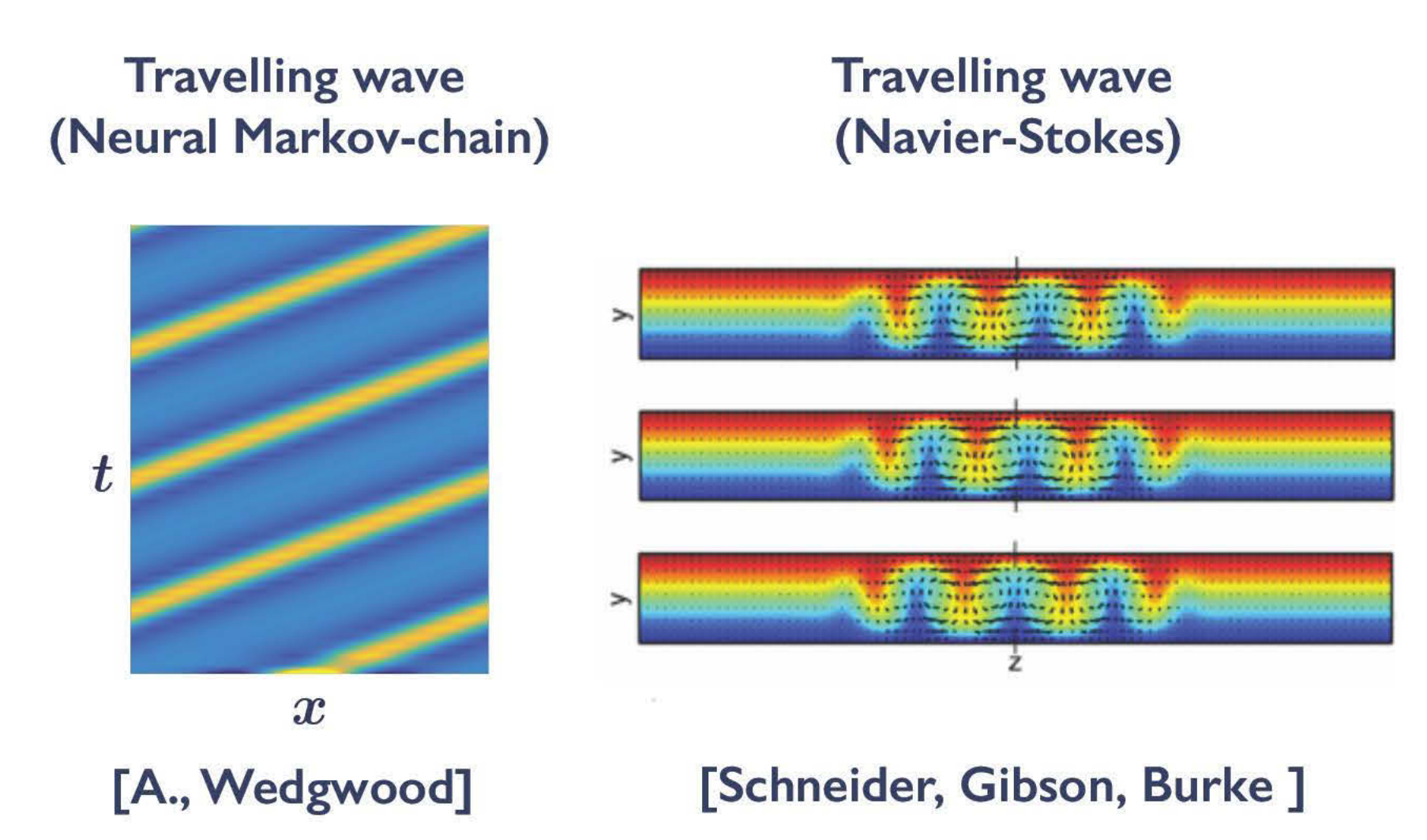

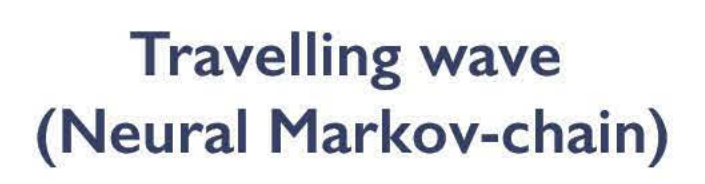

#### **Travelling wave** (Navier-Stokes)

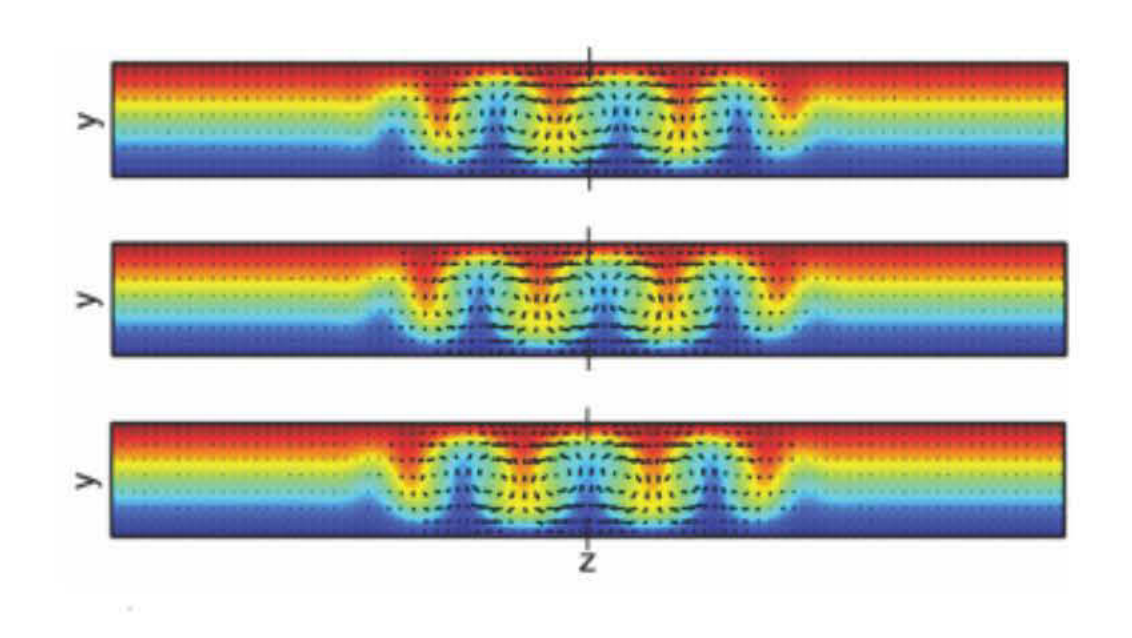

**Lurching wave** (Neural field model)

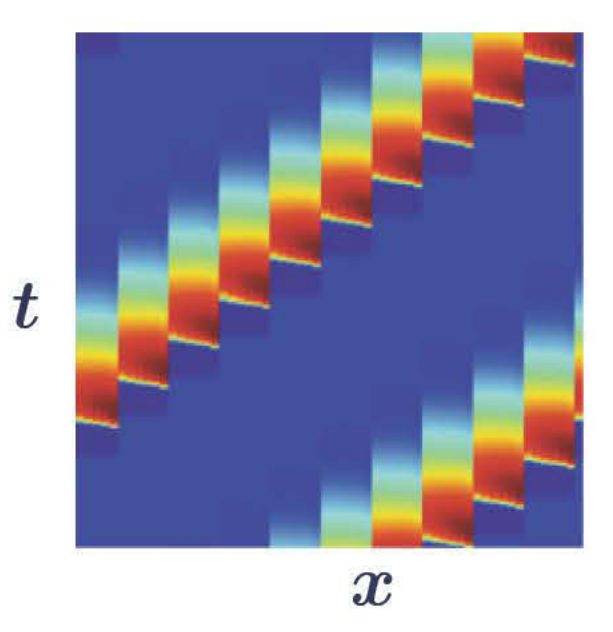

 $\boldsymbol{x}$ [A., Wedgwood]

 $\boldsymbol{t}$ 

[Schneider, Gibson, Burke]

[Wasylenko, Cisternas, Laing, Kevrekidis ]

### **Other examples of coherent structures**

**Defect/spiral waves (Reaction-diffusion system)**

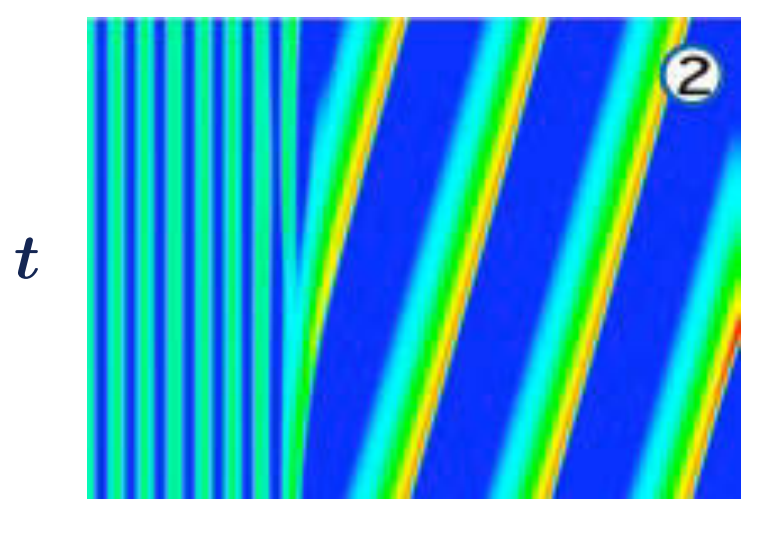

**[A.]** *x*

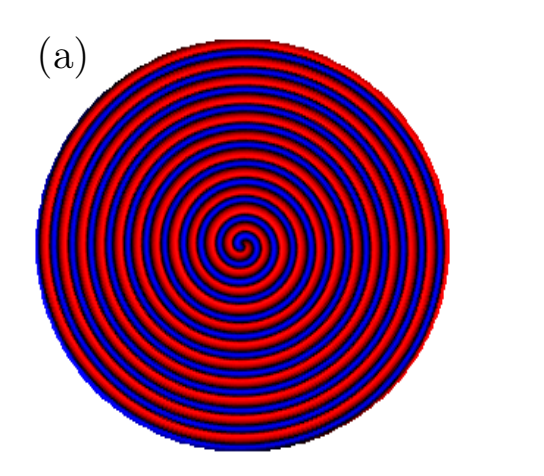

[Wheeler, Barkley]

# **Other examples of coherent structures**

Defect/spiral waves (Reaction-diffusion system)

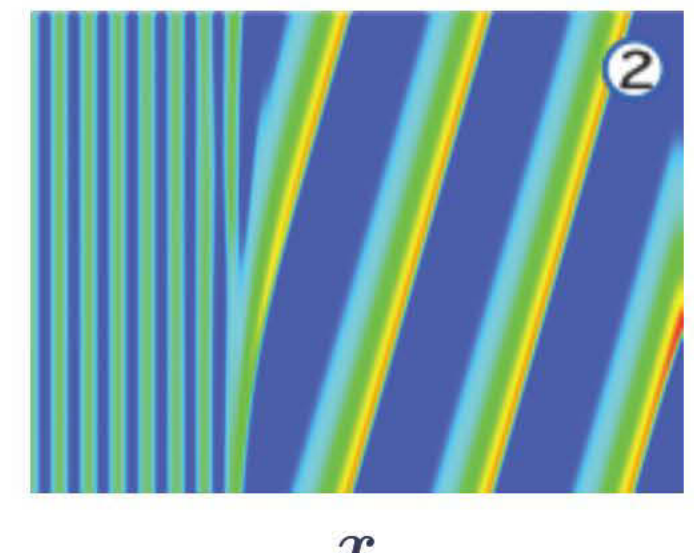

 $\boldsymbol{t}$ 

 $\boldsymbol{x}$  $[A.]$ 

 $(a)$ 

[Wheeler, Barkley]

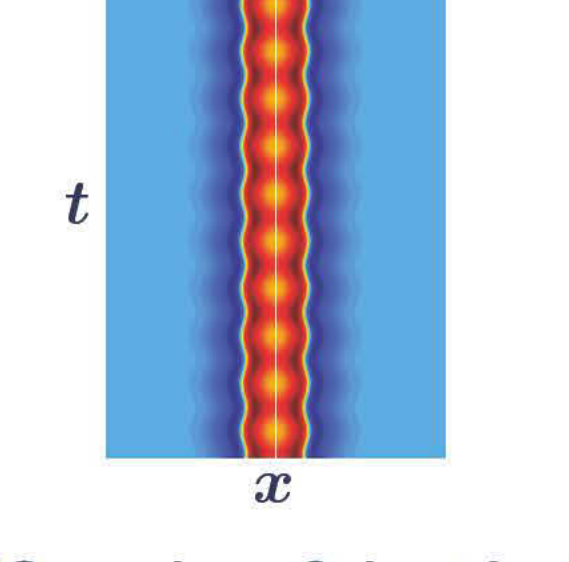

**Oscillon** 

(Neural field)

[Coombes, Schmidt, A.]

**Oscillons** (Complex Ginzburg-Landau Eq.)

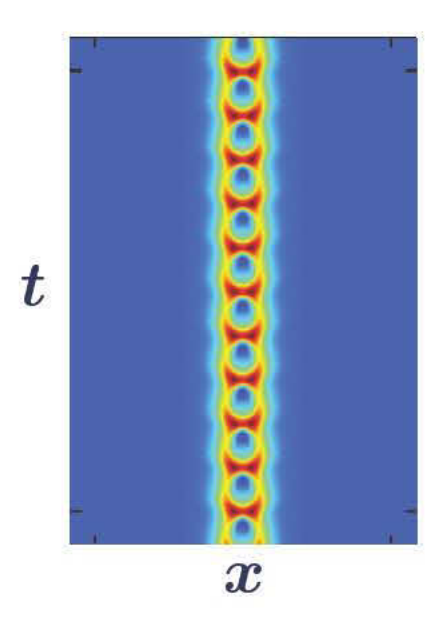

[Burke, Yochelis, Knobloch]

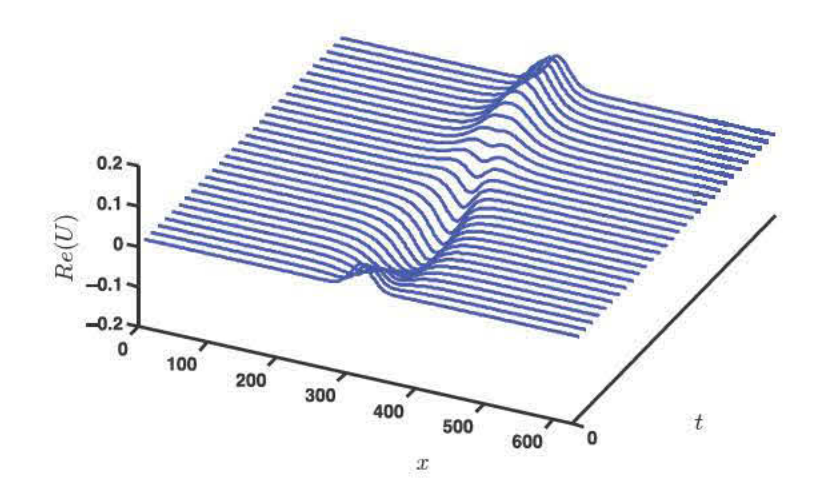

[Alnahdi, Niesen, Rucklidge]

**Coherent structures: solutions to nonlinear evolution equations with a particular spatial and temporal structure**

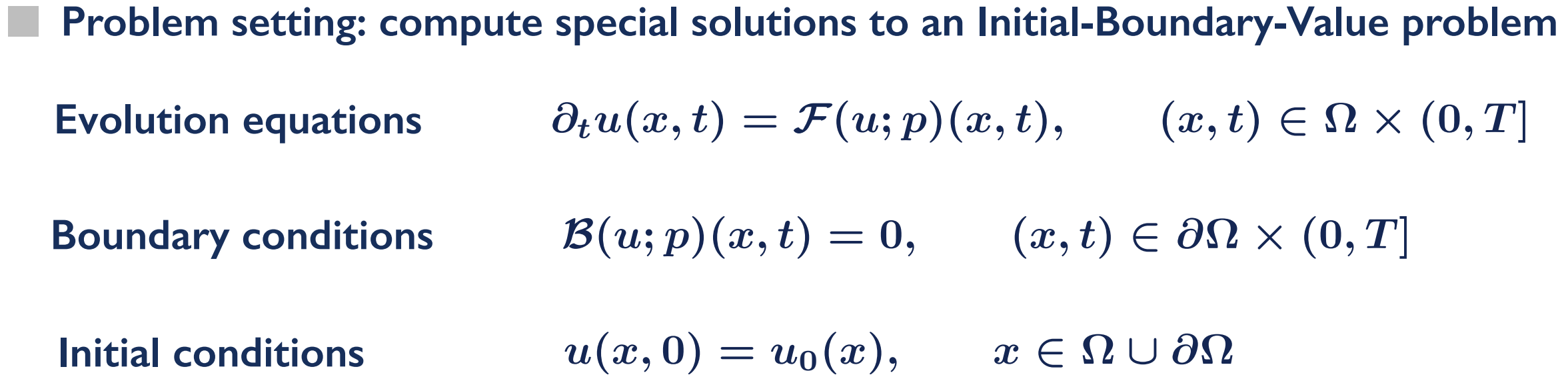

p.

**Coherent structures: solutions to nonlinear evolution equations with a particular spatial and temporal structure**

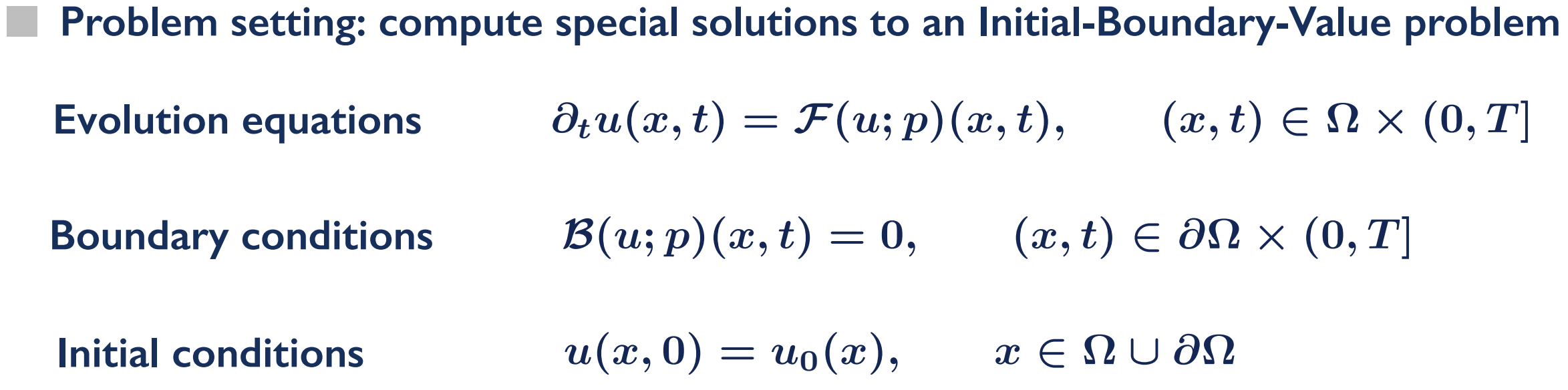

**Several numerical packages available** 

**Coherent structures: solutions to nonlinear evolution equations with a particular spatial and temporal structure**

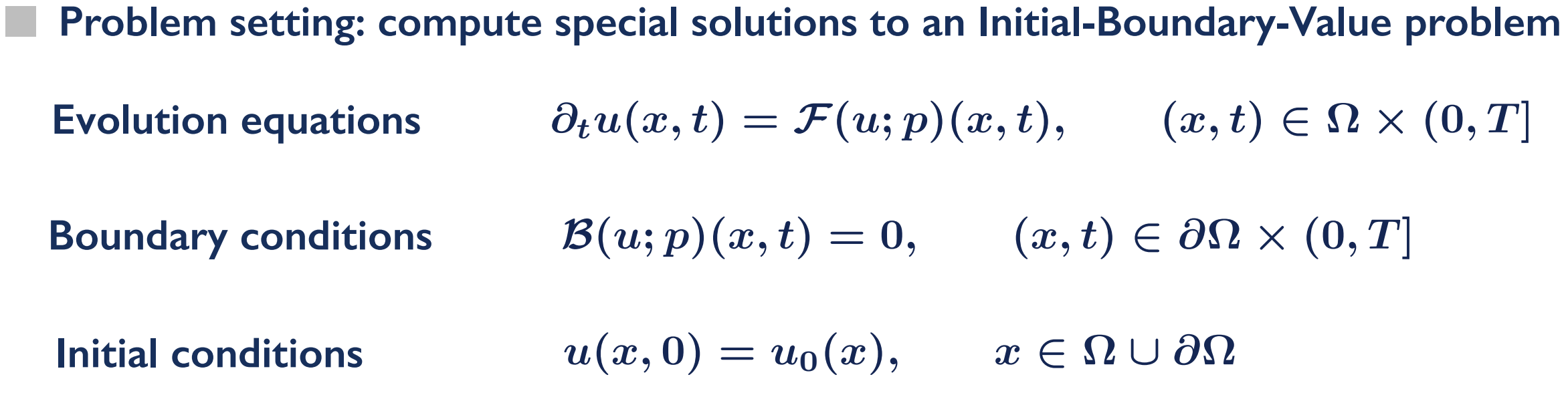

**Several numerical packages available** 

**• Auto, MatCont, XPP, Coco, DDE-Biftool, Knut, etc.**

**Coherent structures: solutions to nonlinear evolution equations with a particular spatial and temporal structure**

**Boundary conditions**  $\mathcal{B}(u; p)(x, t) = 0,$   $(x, t) \in \partial\Omega \times (0, T]$ **Problem setting: compute special solutions to an Initial-Boundary-Value problem Initial conditions**  $u(x, 0) = u_0(x), \quad x \in \Omega \cup \partial \Omega$ **Evolution equations**  $\partial_t u(x,t) = \mathcal{F}(u; p)(x,t), \quad (x,t) \in \Omega \times (0,T]$ 

**Several numerical packages available** 

- **• Auto, MatCont, XPP, Coco, DDE-Biftool, Knut, etc.**
- **• PDE2Path, LOCA, OOMPH**

٠

**Coherent structures: solutions to nonlinear evolution equations with a particular spatial and temporal structure**

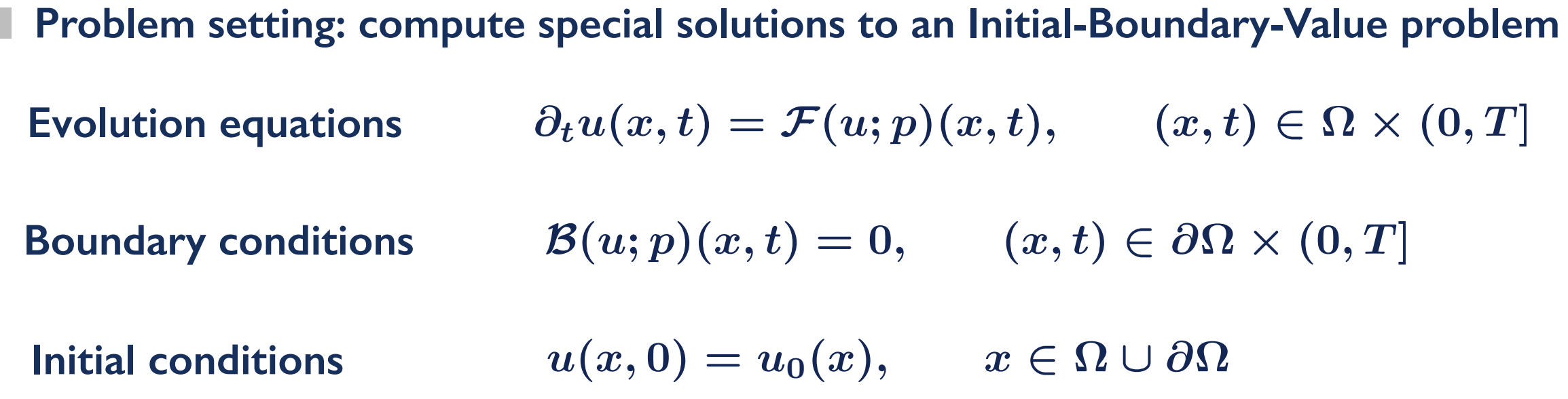

**Several numerical packages available** 

- **• Auto, MatCont, XPP, Coco, DDE-Biftool, Knut, etc.**
- **• PDE2Path, LOCA, OOMPH**
- **• DIY version of the day [see Codes]**

# **Time stepping**

### **Example of time stepping**

**1D spatial domain**  $\Omega = [-L, L) \in \mathbb{R}$ 

**Swift-Hohenberg equation with cubic-quintic nonlinearity**   $\partial_t u = -(1 + \partial_x^2)^2 u - \mu u + \nu u^3 - u^5$ 

**Periodic boundary conditions**

**Localised initial condition**  $u(x, 0) = 2 + \cos(x)[\tanh(x + 8) - \tanh(x - 8)]$ 

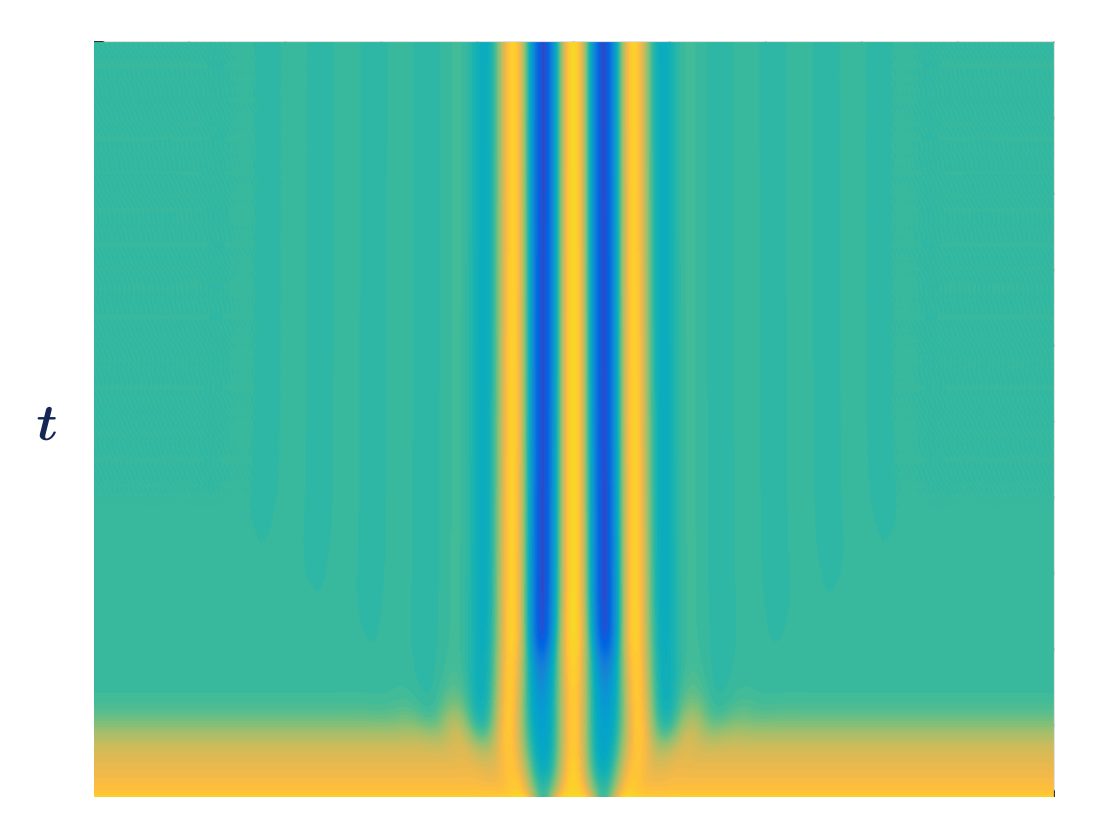

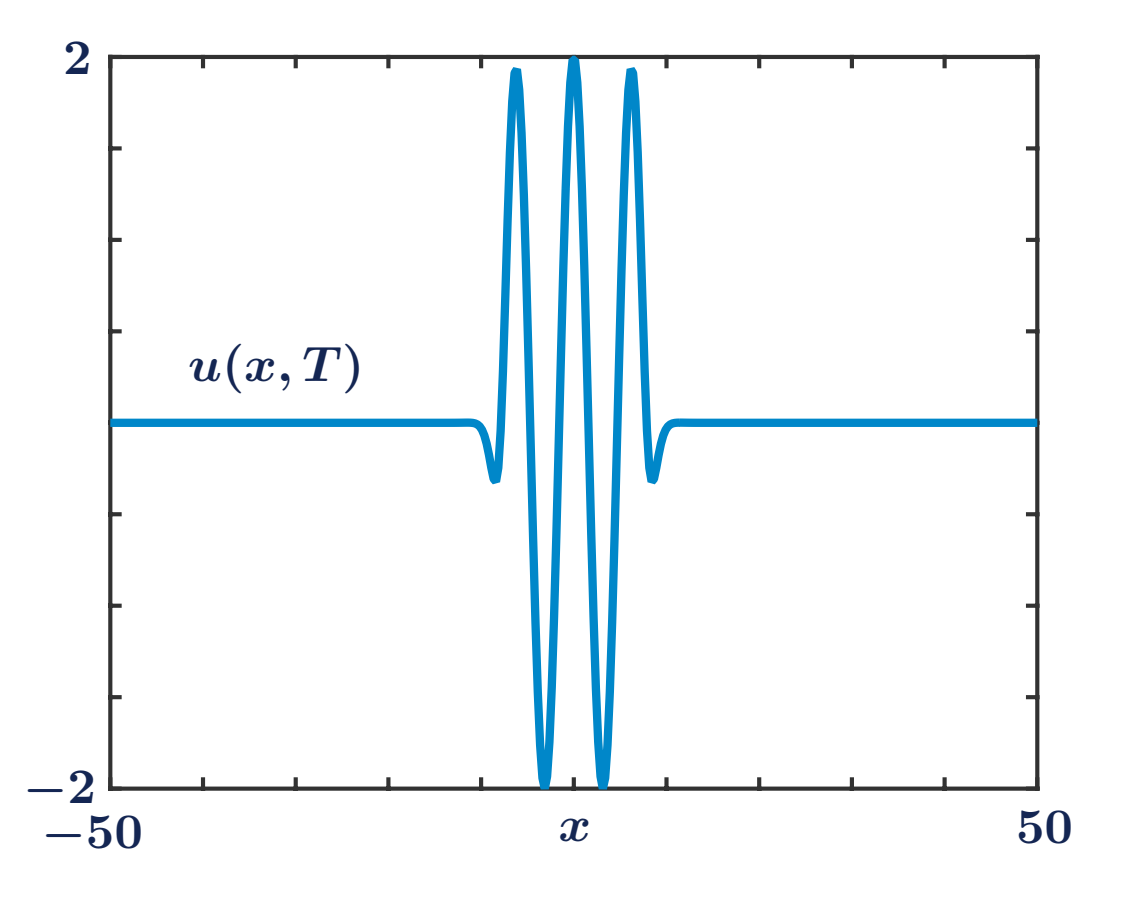

# **Method of lines**

A possible strategy is to use the method of lines

- I. Discretise spatial coordinate in the PDE
- 2. Time step the resulting ODE

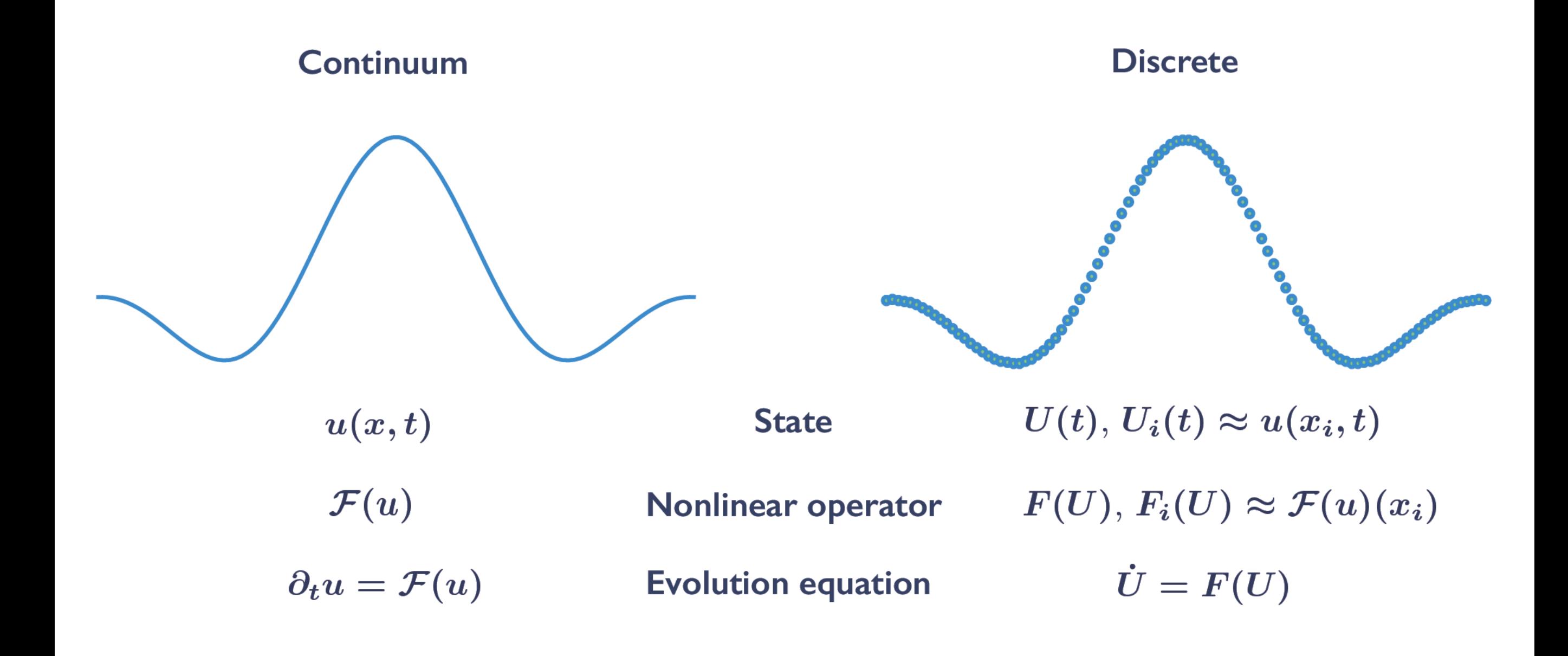

# **Approximation of derivatives [Trefethen]**

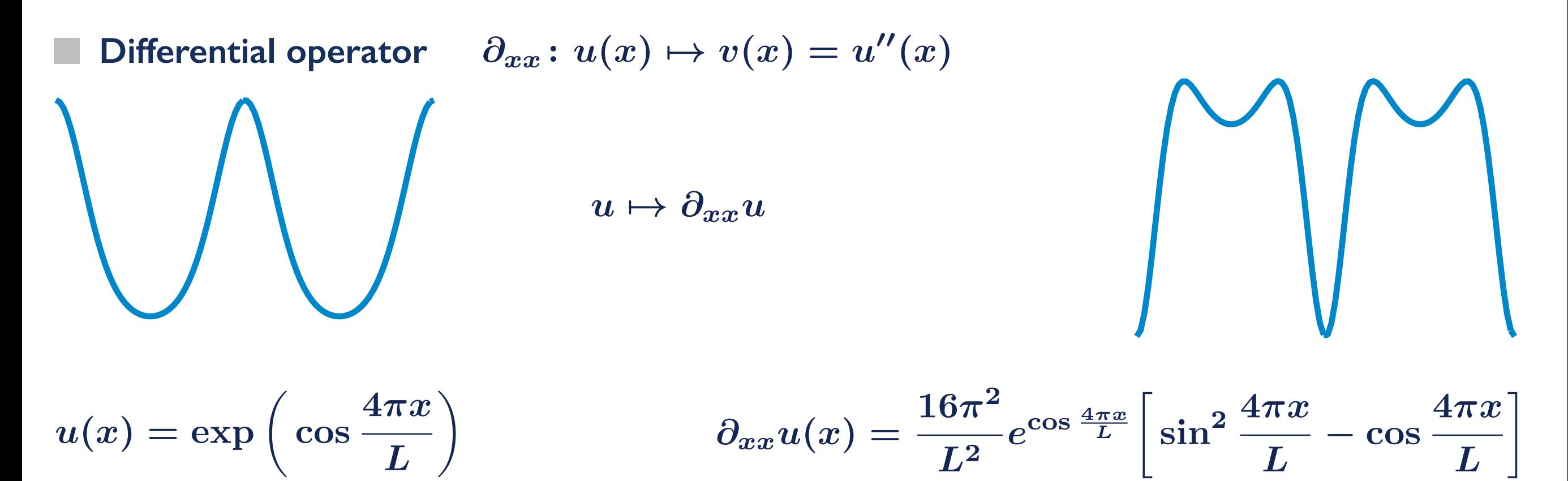

# **Approximation of derivatives [Trefethen]**

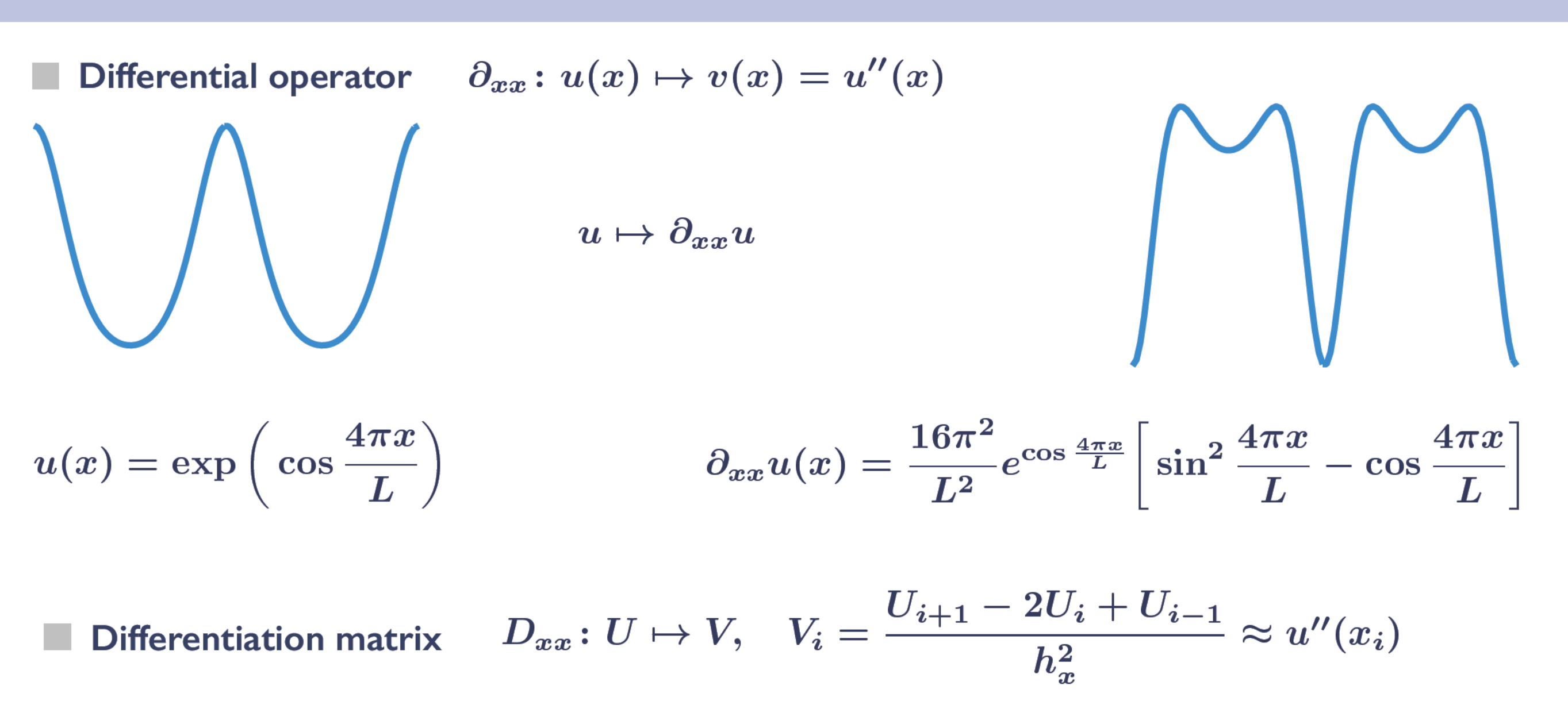

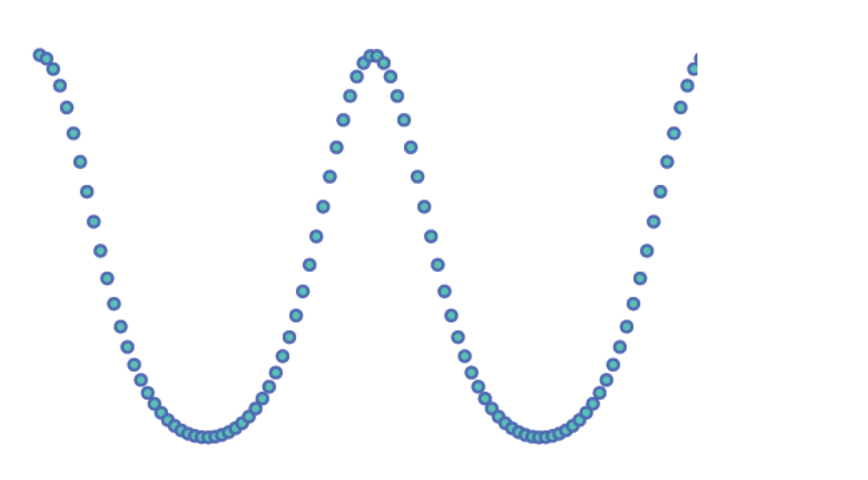

 $U \mapsto D_{xx}U$ 

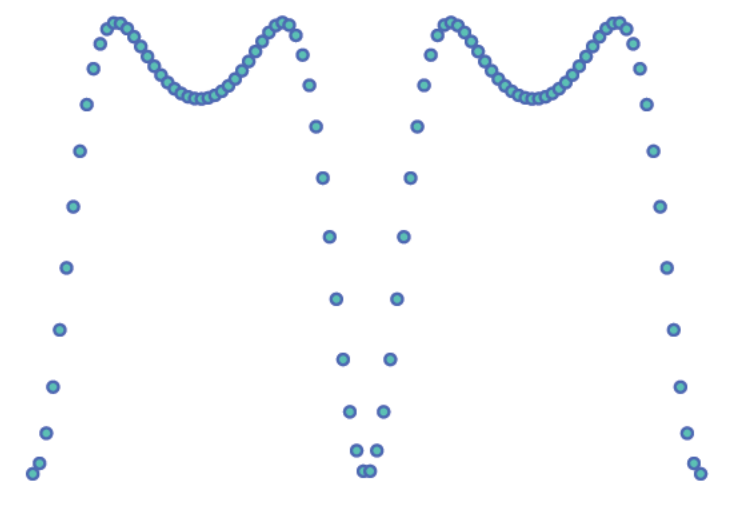

## **Discretising the Swift-Hohenberg operator**

**Swift-Hohenberg equation with cubic-quintic nonlinearity** 

$$
\partial_t u = \mathcal{F}(u) \qquad \qquad \mathcal{F}(u) = -(1 + \partial_x^2)^2 u - \mu u + \nu u^3 - u^5
$$

 $\dot{U} = F(U)$   $F(U) = -(I_n + D_{xx})^2 U - \mu U + \nu U^{0.3} - U^{0.5}$ **Discretised Swift-Hohenberg equation with cubic-quintic nonlinearity** 

**Product between vectors**  $(U \odot V)_i = U_i V_i$ **Note the Hadamard product/power symbol (component-wise product/power) Power of a vector**  $(U^{\odot 3})_i = (U \odot U \odot U)_i = U^3_i$ 

The similarity between  $\mathcal{F}(u)$  and  $F(U)$  is striking (and useful in practice)!

#### **Comments on time stepping**

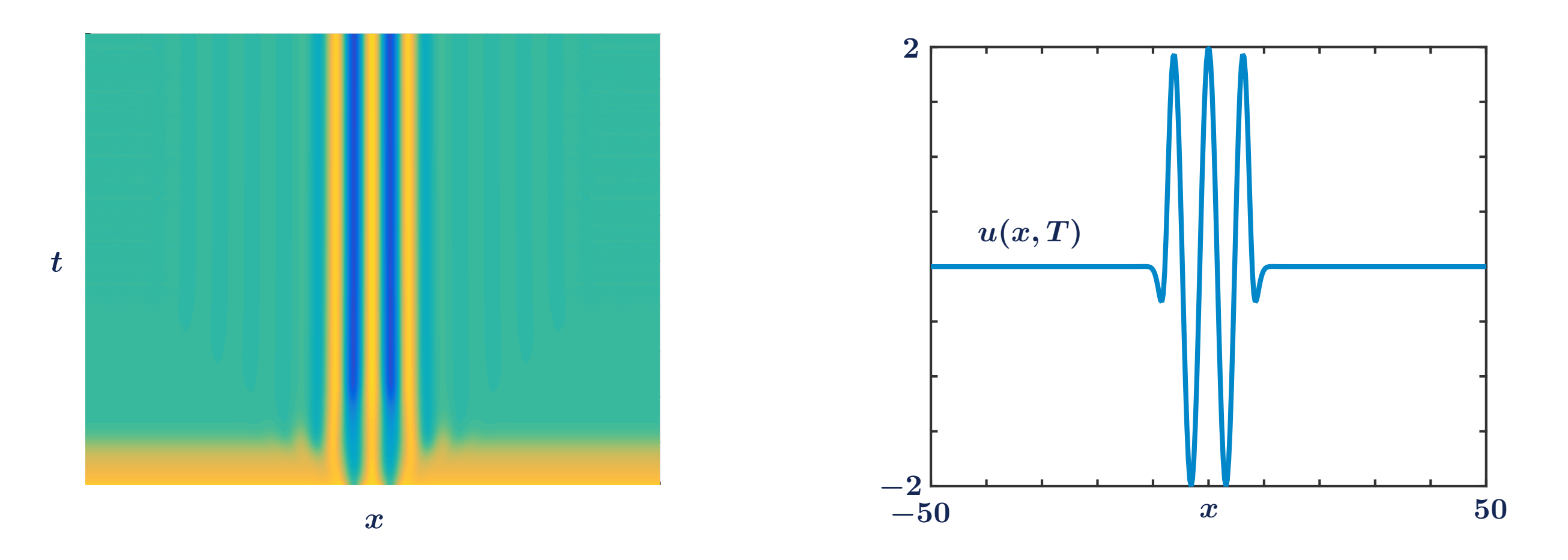

**Discretised Swift-Hohenberg equation with cubic-quintic nonlinearity** 

 $\dot{U} = F(U)$   $F(U) = -(I_n + D_{xx})^2 U - \mu U + \nu U^{0.3} - U^{0.5}$ 

**I used standard stiff ODE integrators, but other choices are available/advisable** 

- **1. Semi-implicit time-steppers**
- **2. Splitting methods**
- **3. Exponential time steppers**
- **4. Other problem-dependent time steppers (symplectic integrators, etc.)**

**Numerical continuation**

We want to study how steady states of  $\;\partial_t u = \mathcal{F}(u;p)$  depend upon parameters

In principle, we could change p and perform a new simulation. However

- **1. There may be long transients before a new steady state is reached**
- **2. Only** *stable* **steady states are observable with time simulations**
- **3.** For fixed  $p$  there may coexisting steady states, and which one is found depends **on the initial condition**

**Main idea behind numerical continuation:** 

- **1. Start from**  $(u_0, p_0)$  such that  $\mathcal{F}(u_0, p_0)=0$
- 2. Generate a sequence  $\{(u_k, p_k)\}_k$  such that  $\mathcal{F}(u_k, p_k)=0$

We want to study how steady states of  $\;\partial_t u = \mathcal{F}(u;p)$  depend upon parameters

In principle, we could change p and perform a new simulation. However

- **1. There may be long transients before a new steady state is reached**
- **2. Only** *stable* **steady states are observable with time simulations**
- **3.** For fixed  $p$  there may coexisting steady states, and which one is found depends **on the initial condition**

**Main idea behind numerical continuation:** 

- **1. Start from**  $(u_0, p_0)$  such that  $\mathcal{F}(u_0, p_0)=0$
- 2. Generate a sequence  $\{(u_k, p_k)\}_k$  such that  $\mathcal{F}(u_k, p_k)=0$

We want to study how steady states of  $\;\partial_t u = \mathcal{F}(u;p)$  depend upon parameters

In principle, we could change p and perform a new simulation. However

- **1. There may be long transients before a new steady state is reached**
- **2. Only** *stable* **steady states are observable with time simulations**
- **3.** For fixed  $p$  there may coexisting steady states, and which one is found depends **on the initial condition**

**Main idea behind numerical continuation:** 

- **1. Start from**  $(u_0, p_0)$  such that  $\mathcal{F}(u_0, p_0)=0$
- 2. Generate a sequence  $\{(u_k, p_k)\}_k$  such that  $\mathcal{F}(u_k, p_k)=0$

We want to study how steady states of  $\;\partial_t u = \mathcal{F}(u;p)$  depend upon parameters

In principle, we could change p and perform a new simulation. However

- **1. There may be long transients before a new steady state is reached**
- **2. Only** *stable* **steady states are observable with time simulations**
- **3.** For fixed  $p$  there may coexisting steady states, and which one is found depends **on the initial condition**

**Main idea behind numerical continuation:** 

- **1. Start from**  $(u_0, p_0)$  such that  $\mathcal{F}(u_0, p_0)=0$
- 2. Generate a sequence  $\{(u_k, p_k)\}_k$  such that  $\mathcal{F}(u_k, p_k)=0$

**Some advantages**

**1. Gives access to stable and unstable states**

We want to study how steady states of  $\;\partial_t u = \mathcal{F}(u;p)$  depend upon parameters

In principle, we could change p and perform a new simulation. However

- **1. There may be long transients before a new steady state is reached**
- **2. Only** *stable* **steady states are observable with time simulations**
- **3.** For fixed  $p$  there may coexisting steady states, and which one is found depends **on the initial condition**

**Main idea behind numerical continuation:** 

- **1. Start from**  $(u_0, p_0)$  such that  $\mathcal{F}(u_0, p_0)=0$
- 2. Generate a sequence  $\{(u_k, p_k)\}_k$  such that  $\mathcal{F}(u_k, p_k)=0$

- **1. Gives access to stable and unstable states**
- **2. Stability calculations can be performed on-the-fly**

We want to study how steady states of  $\;\partial_t u = \mathcal{F}(u;p)$  depend upon parameters

In principle, we could change p and perform a new simulation. However

- **1. There may be long transients before a new steady state is reached**
- **2. Only** *stable* **steady states are observable with time simulations**
- **3.** For fixed  $p$  there may coexisting steady states, and which one is found depends **on the initial condition**

**Main idea behind numerical continuation:** 

- **1. Start from**  $(u_0, p_0)$  such that  $\mathcal{F}(u_0, p_0)=0$
- 2. Generate a sequence  $\{(u_k, p_k)\}_k$  such that  $\mathcal{F}(u_k, p_k)=0$

- **1. Gives access to stable and unstable states**
- **2. Stability calculations can be performed on-the-fly**
- **3. Bifurcations points can be detected**

We want to study how steady states of  $\;\partial_t u = \mathcal{F}(u;p)$  depend upon parameters

In principle, we could change p and perform a new simulation. However

- **1. There may be long transients before a new steady state is reached**
- **2. Only** *stable* **steady states are observable with time simulations**
- **3.** For fixed  $p$  there may coexisting steady states, and which one is found depends **on the initial condition**

**Main idea behind numerical continuation:** 

- **1. Start from**  $(u_0, p_0)$  such that  $\mathcal{F}(u_0, p_0)=0$
- 2. Generate a sequence  $\{(u_k, p_k)\}_k$  such that  $\mathcal{F}(u_k, p_k)=0$

- **1. Gives access to stable and unstable states**
- **2. Stability calculations can be performed on-the-fly**
- **3. Bifurcations points can be detected**
- **4. Solutions are collected into branches with possibly different symmetry properties**
# **Numerical continuation - introduction**

We want to study how steady states of  $\;\partial_t u = \mathcal{F}(u;p)$  depend upon parameters

In principle, we could change p and perform a new simulation. However

- **1. There may be long transients before a new steady state is reached**
- **2. Only** *stable* **steady states are observable with time simulations**
- **3.** For fixed  $p$  there may coexisting steady states, and which one is found depends **on the initial condition**

**Main idea behind numerical continuation:** 

- **1. Start from**  $(u_0, p_0)$  such that  $\mathcal{F}(u_0, p_0)=0$
- 2. Generate a sequence  $\{(u_k, p_k)\}_k$  such that  $\mathcal{F}(u_k, p_k)=0$

**Some advantages**

- **1. Gives access to stable and unstable states**
- **2. Stability calculations can be performed on-the-fly**
- **3. Bifurcations points can be detected**
- **4. Solutions are collected into branches with possibly different symmetry properties**
- **5. Can be applied to periodic orbits, travelling waves, spiral waves**

# **Continuation of steady states in ODEs**

**Evolution equation**  $\dot{U}=F(U;p)$ 

**Branch of steady states**  $F(U(s), p(s)) = 0$ 

Stability of a steady state  $(U_*, p_*)$  $D_U F(U_*,p_*)\tilde{U} = \lambda \tilde{U}$ 

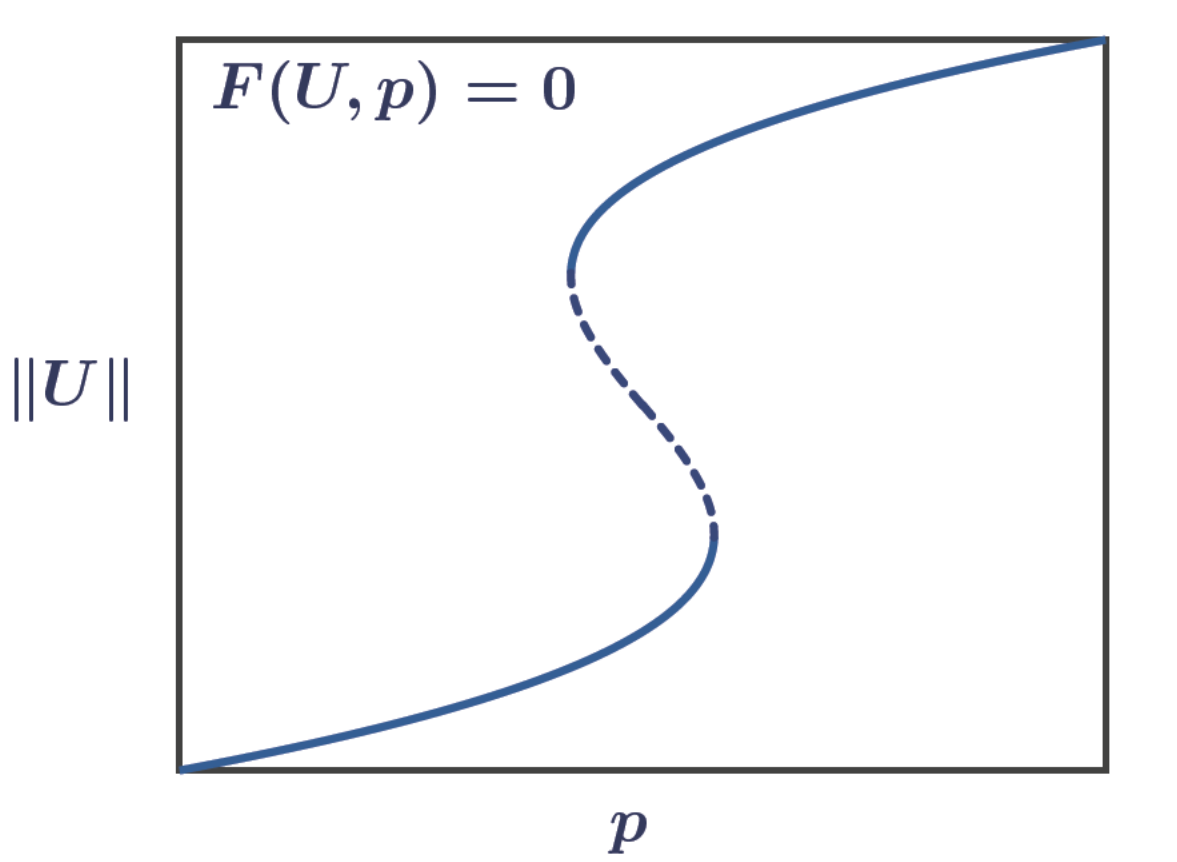

**See Codes** 

### **Continuation of steady states in ODEs**

**Evolution equation**  $\dot{U}=F(U;p)$ 

**Branch of steady states**  $F(U(s), p(s)) = 0$ 

Stability of a steady state  $(U_*, p_*)$  $D_U F(U_*, p_*)\tilde{U} = \lambda \tilde{U}$ 

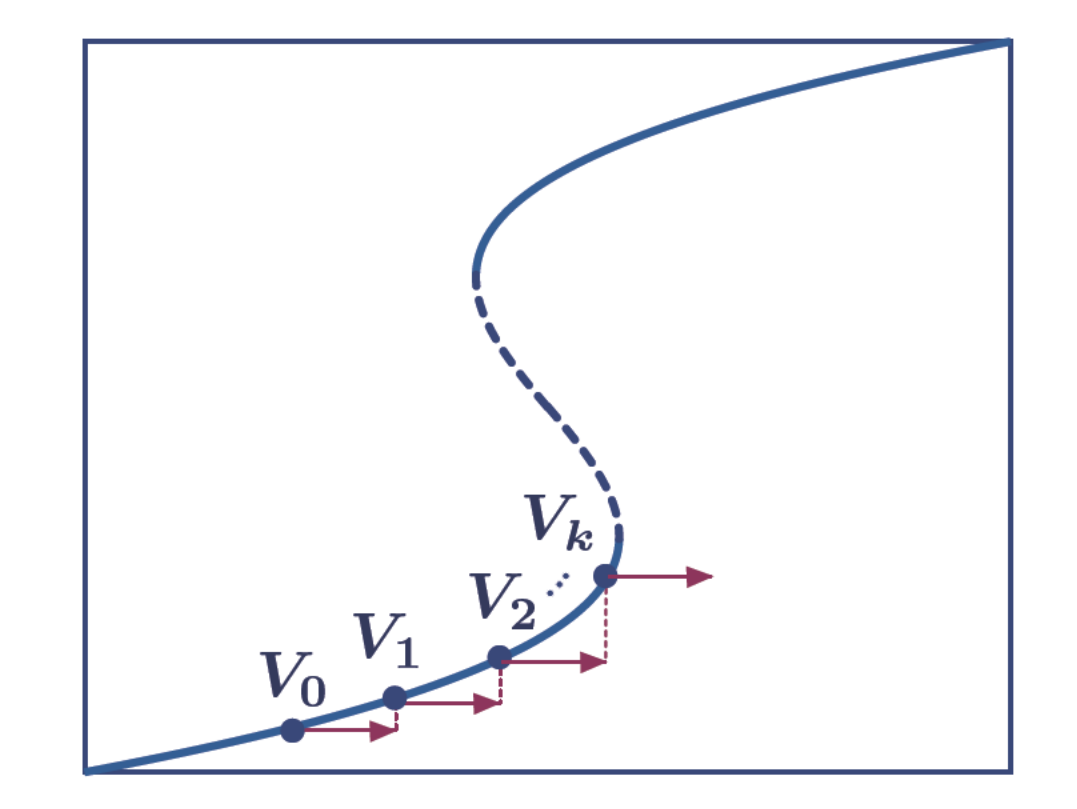

Assume knowledge of  $V_0=(U_0,p_0)\in\mathbb{R}^{n+1}$  such that  $F(U_0,p_0)=0$ 

 $\mathsf{I}$ . Fix  $\mathsf{h}$ 

2. For each  $k > 0$  find  $(U, p)$  such that

$$
F(U,p)=0 \qquad \qquad \text{or} \qquad \qquad
$$

 $G(V; p^{k-1}, h) = 0$ 

# **Continuation of steady states in ODEs**

**Evolution equation**  $\dot{U}=F(U;p)$ 

**Branch of steady states**  $F(U(s), p(s)) = 0$ 

Stability of a steady state  $(U_*, p_*)$  $D_U F(U_*, p_*)\tilde{U} = \lambda \tilde{U}$ 

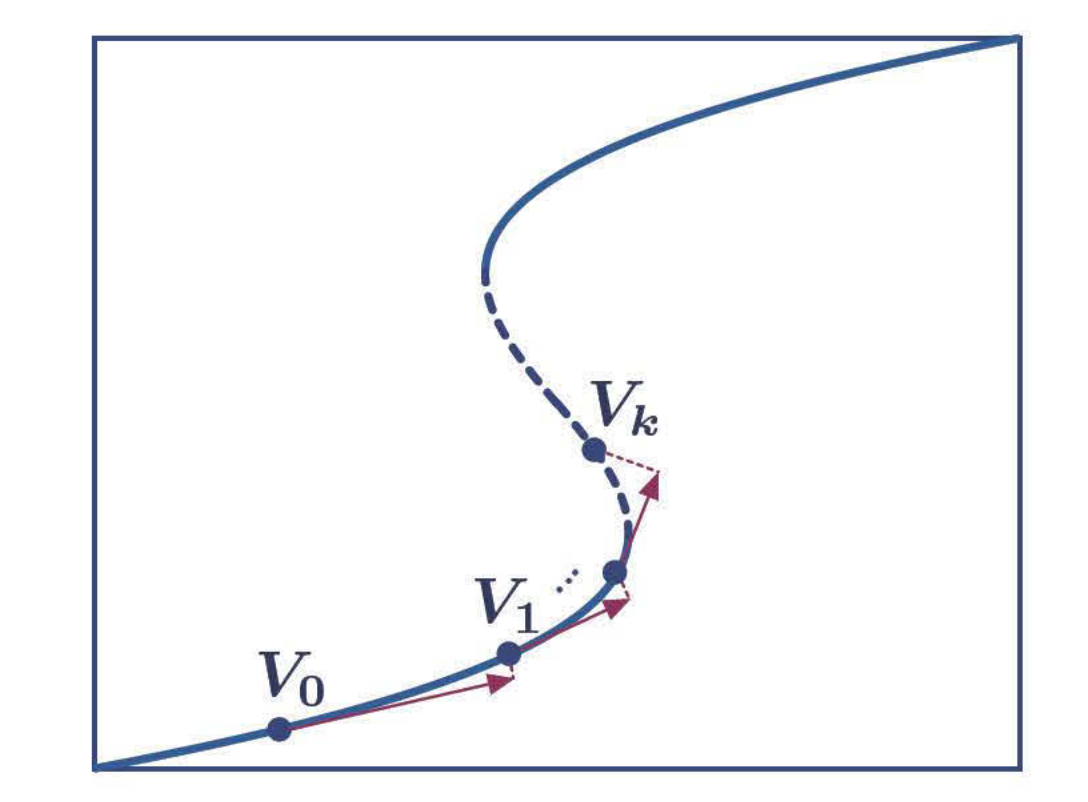

Assume knowledge of  $V_0 = (U_0, p_0) \in \mathbb{R}^{n+1}$  such that  $F(U_0, p_0) = 0$ 

- $\mathsf{I}$ . Fix  $h$
- 2. For each  $k > 0$ 
	- A. Predict along the tangent  $\tilde{V}_k = V_k + hT_k$
	- B. Correct in the normal direction: find  $V$  such that

$$
F(V) = 0
$$
  

$$
\langle V - \tilde{V}_k, hV_k \rangle = 0
$$
 or 
$$
G(V; V_k, \tilde{V}_k, h) = 0
$$

**See Codes** 

### **Newton's method**

**At each continuation step, we solve the problem**  $G(V) = 0$ 

Newton's method with initial guess  $V_0$  : repeat until convergence

- 1. Solve  $D_V G(V_l) \tilde{V}_l = -G(V_l)$  for  $\tilde{V}_l$
- 2. Compute  $V_{l+1} = V_l + \tilde{V}_l$

**At each continuation step we need to solve** *several* **linear problems** 

- In any continuation package, the functions  $G(V)$ ,  $D_VG(V)$  are constructed automatically from  $\,F(U,p),\,D_UF(U,p),\,D_pF(U,p),$  which are provided by the **user**
- **For PDEs, most computational time is spent in function evaluations and solutions of large linear problems**

**Fix**  $\mu$ ,  $\nu$ . Find  $u$  such that  $\mathcal{F}(u)=0$ or  $\mathcal{B}(u)=0$  $-(1 + \partial_x^2)^2 u - \mu u + \nu u^3 - u^5 = 0$  $u(L, t) - u(-L, t) = 0$ 

**Swift-Hohenberg operator and its Fréchet Derivative at** *u*  $\mathcal{L}_{\mathcal{A}}$  $\mathcal{F}(u) = - (1 + \partial_x^2)^2 u - \mu u + \nu u^3 - u^5$  $\partial_{u} \mathcal{F}(u) = -(1 + \partial_{x}^{2})^{2} - \mu + 3\nu u^{2} - 5u^{4}$ 

**Swift-Hohenberg operator and its Fréchet Derivative at** *u*  $\mathcal{F}(u) = - (1 + \partial_x^2)^2 u - \mu u + \nu u^3 - u^5$  $\partial_{u} \mathcal{F}(u) = -(1 + \partial_{x}^{2})^{2} - \mu + 3\nu u^{2} - 5u^{4}$ 

*U* **Discretised Swift-Hohenberg equation and its Jacobian at**   $F(U) = -(I_n + D_{xx})^2 U - \mu U + \nu U^{\odot 3} - U^{\odot 5}$  $D_U F(U) = -(I_n + D_{xx})^2 - \mu I_n + \text{diag}(3\nu U^{\odot 2} - 5U^{\odot 4})$ 

Swift-Hohenberg operator and its Fréchet Derivative at u  $\mathcal{F}(u) = -(1+\partial_x^2)^2 u - \mu u + \nu u^3 - u^5$  $\partial_u \mathcal{F}(u) = -(1 + \partial_x^2)^2 - \mu + 3\nu u^2 - 5u^4$ 

Discretised Swift-Hohenberg equation and its Jacobian at  $U$  $F(U) = -(I_n + D_{xx})^2 U - \mu U + \nu U^{\odot 3} - U^{\odot 5}$  $D_U F(U) = -(I_n + D_{xx})^2 - \mu I_n + \text{diag}(3\nu U^{\odot 2} - 5U^{\odot 4})$ 

Sparsity pattern example  $n = 20$ 

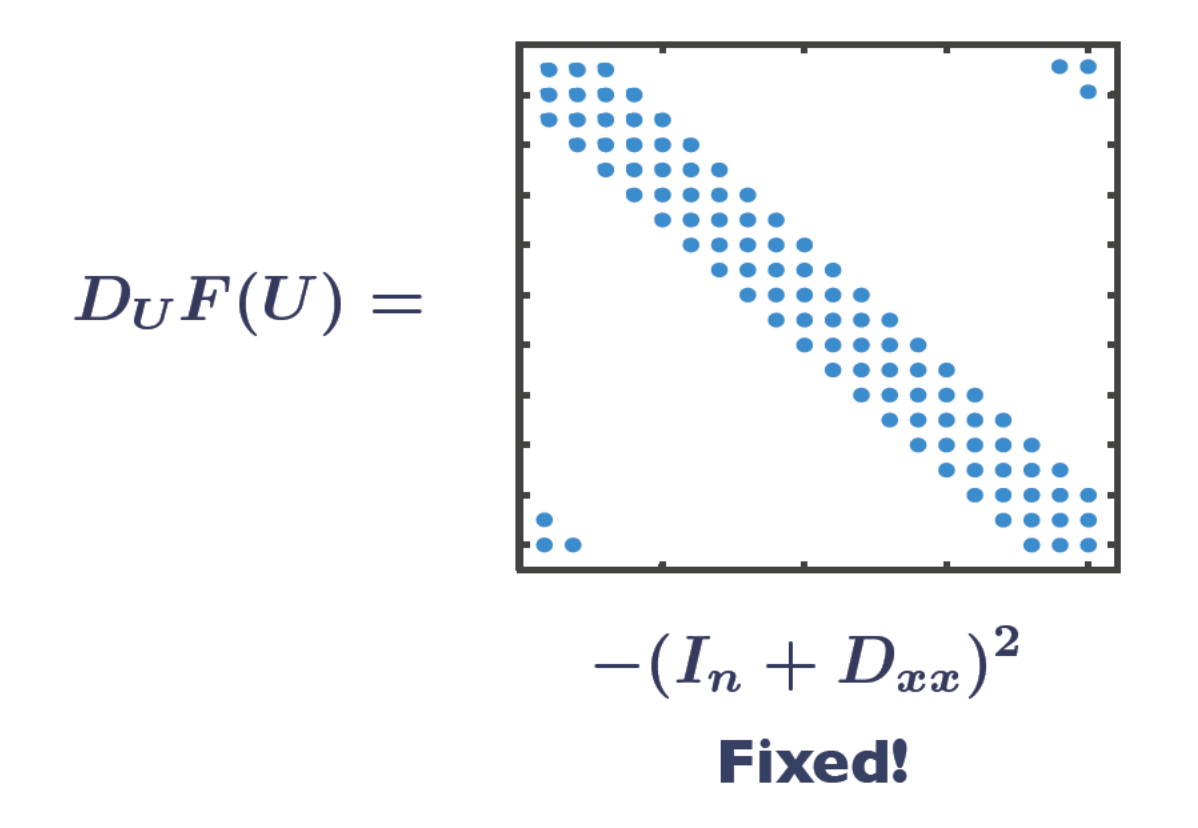

Swift-Hohenberg operator and its Fréchet Derivative at u  $\mathcal{F}(u) = -(1+\partial_x^2)^2 u - \mu u + \nu u^3 - u^5$  $\partial_u \mathcal{F}(u) = -(1 + \partial_x^2)^2 - \mu + 3\nu u^2 - 5u^4$ 

Discretised Swift-Hohenberg equation and its Jacobian at  $U$  $F(U) = -(I_n + D_{xx})^2 U - \mu U + \nu U^{\odot 3} - U^{\odot 5}$  $D_U F(U) = -(I_n + D_{xx})^2 - \mu I_n + \text{diag}(3\nu U^{\odot 2} - 5U^{\odot 4})$ 

Sparsity pattern example  $n=20$ 

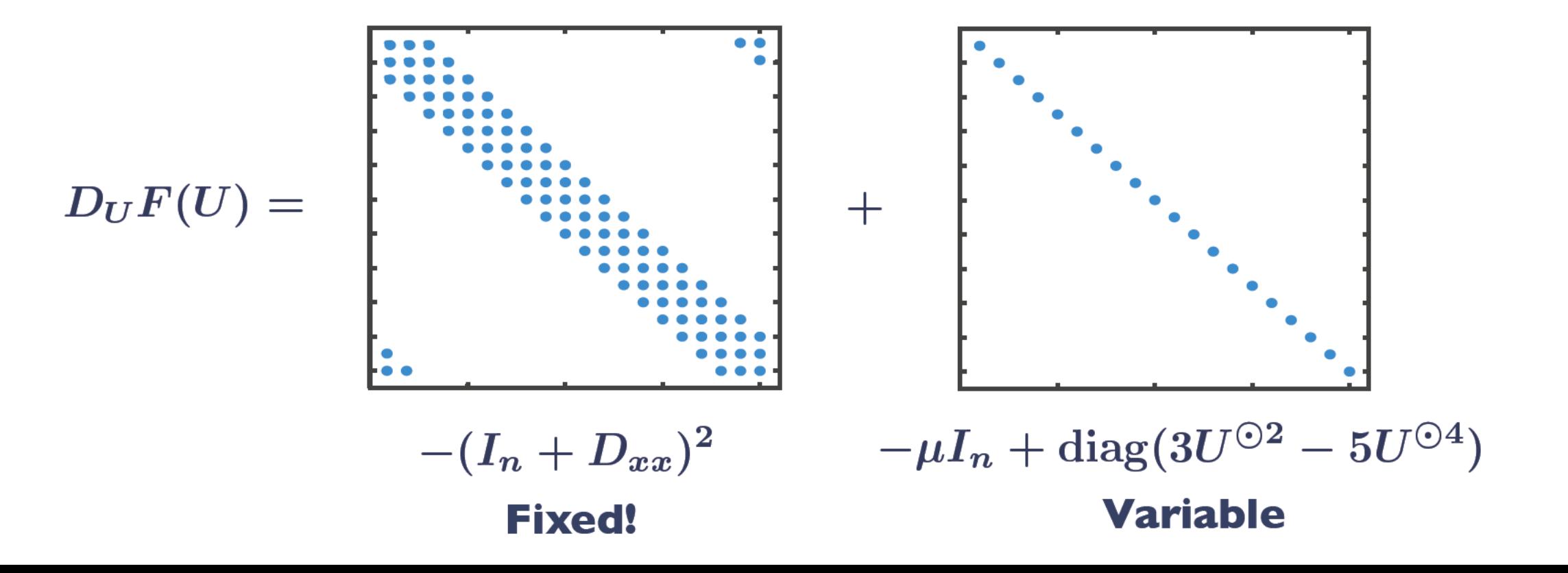

### **Example of numerical continuation**

#### **See Codes**

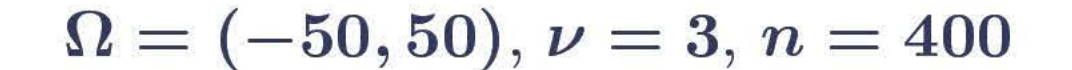

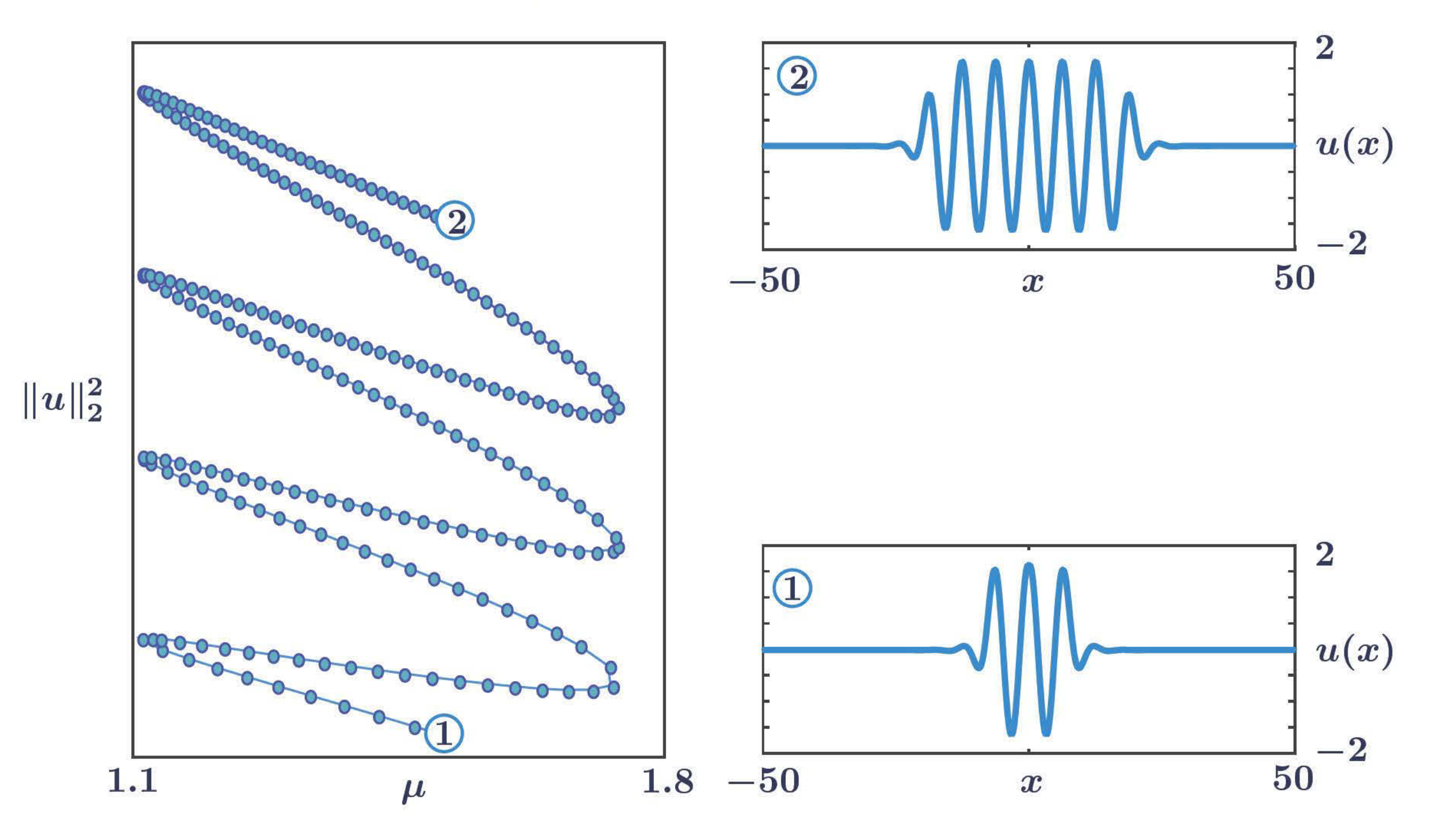

# **Linear stability**

### **Linear stability of steady states**

**Equilibrium**  $u_*$  of the evolution equation

 $\partial_t u = \mathcal{F}(u), \qquad \mathcal{F}(u_*)=0$ 

**Study the evolution of** *small* **perturbations to** *u*⇤

 $u(x,t) = u_*(x) + \varepsilon \tilde{u}(x,t), \qquad 0 < \varepsilon \ll 1, \quad ||\tilde{u}|| = \mathcal{O}(1)$ 

 $\blacksquare$  At  $\mathcal{O}(\varepsilon)$ , the perturbations evolve according to  $\partial_t \tilde{u} = \partial_u \mathcal{F}(u_*) \tilde{u} := \mathcal{L}(u_*) \tilde{u}$ 

The ansatz  $\tilde{u}(x,t) = e^{\lambda t}\psi(x)$  leads to the eigenvalue problem  $\lambda \psi = \mathcal{L}(u_*)\psi$ 

The state  $[u_*]$  is linearly stable if  $Spec \left[{\cal L}(u_*)\right]$  is contained in the left half of the **complex plane**

**See Codes**

#### **Continuum problem**

$$
\lambda \psi = \mathcal{L}(u_*) \psi \qquad \qquad \mathcal{L}(u_*) = -(1 + \partial_x^2)^2 - \mu + 3\nu u_*^2 - 5u_*^4
$$

#### **Discrete problem**

 $\lambda \Psi = L(U_*)\Psi$   $L(U) = -(I_n + D_{xx})^2 - \mu I_n + \text{diag}(3U^{\odot 2} - 5U^{\odot 4})$ 

#### A function which computes L has already been used in the Newton iterations!

**See Codes**

#### **Continuum problem**

$$
\lambda \psi = \mathcal{L}(u_*) \psi \qquad \qquad \mathcal{L}(u_*) = -(1 + \partial_x^2)^2 - \mu + 3\nu u_*^2 - 5u_*^4
$$

#### **Discrete problem**

 $\lambda \Psi = L(U_*)\Psi$   $L(U) = -(I_n + D_{xx})^2 - \mu I_n + \text{diag}(3U^{\odot 2} - 5U^{\odot 4})$ 

A function which computes L has already been used in the Newton iterations!

**Numerical computation of eigenvalues**

#### **Continuum problem**

 $\lambda \psi = \mathcal{L}(u_*)\psi \qquad \qquad \mathcal{L}(u_*) = -(1 + \partial_x^2)^2 - \mu + 3\nu u_*^2 - 5u_*^4$ 

#### **Discrete problem**

 $\lambda \Psi = L(U_*)\Psi$   $L(U) = -(I_n + D_{xx})^2 - \mu I_n + \text{diag}(3U^{\odot 2} - 5U^{\odot 4})$ 

A function which computes L has already been used in the Newton iterations!

#### **Numerical computation of eigenvalues**

**1. Standard factorisations for dense matrices (compute full spectrum)**

#### **Continuum problem**

 $\lambda \psi = \mathcal{L}(u_*)\psi \qquad \qquad \mathcal{L}(u_*) = -(1 + \partial_x^2)^2 - \mu + 3\nu u_*^2 - 5u_*^4$ 

#### **Discrete problem**

 $\lambda \Psi = L(U_*)\Psi$   $L(U) = -(I_n + D_{xx})^2 - \mu I_n + \text{diag}(3U^{\odot 2} - 5U^{\odot 4})$ 

A function which computes L has already been used in the Newton iterations!

#### **Numerical computation of eigenvalues**

- **1. Standard factorisations for dense matrices (compute full spectrum)**
- **2. Arnoldi iterations for sparse matrices (compute a few eigenvalues)**

#### **Continuum problem**

 $\lambda \psi = \mathcal{L}(u_*)\psi \qquad \qquad \mathcal{L}(u_*) = -(1 + \partial_x^2)^2 - \mu + 3\nu u_*^2 - 5u_*^4$ 

#### **Discrete problem**

 $\lambda \Psi = L(U_*)\Psi$   $L(U) = -(I_n + D_{xx})^2 - \mu I_n + \text{diag}(3U^{\odot 2} - 5U^{\odot 4})$ 

A function which computes L has already been used in the Newton iterations!

#### **Numerical computation of eigenvalues**

- **1. Standard factorisations for dense matrices (compute full spectrum)**
- **2. Arnoldi iterations for sparse matrices (compute a few eigenvalues)**

#### **Computations of eigenvalues**

- **1. Can be done on-the-fly, during continuation**
- **2. May be performed as a post-processing step**

### Results for a profile close to a saddle-node

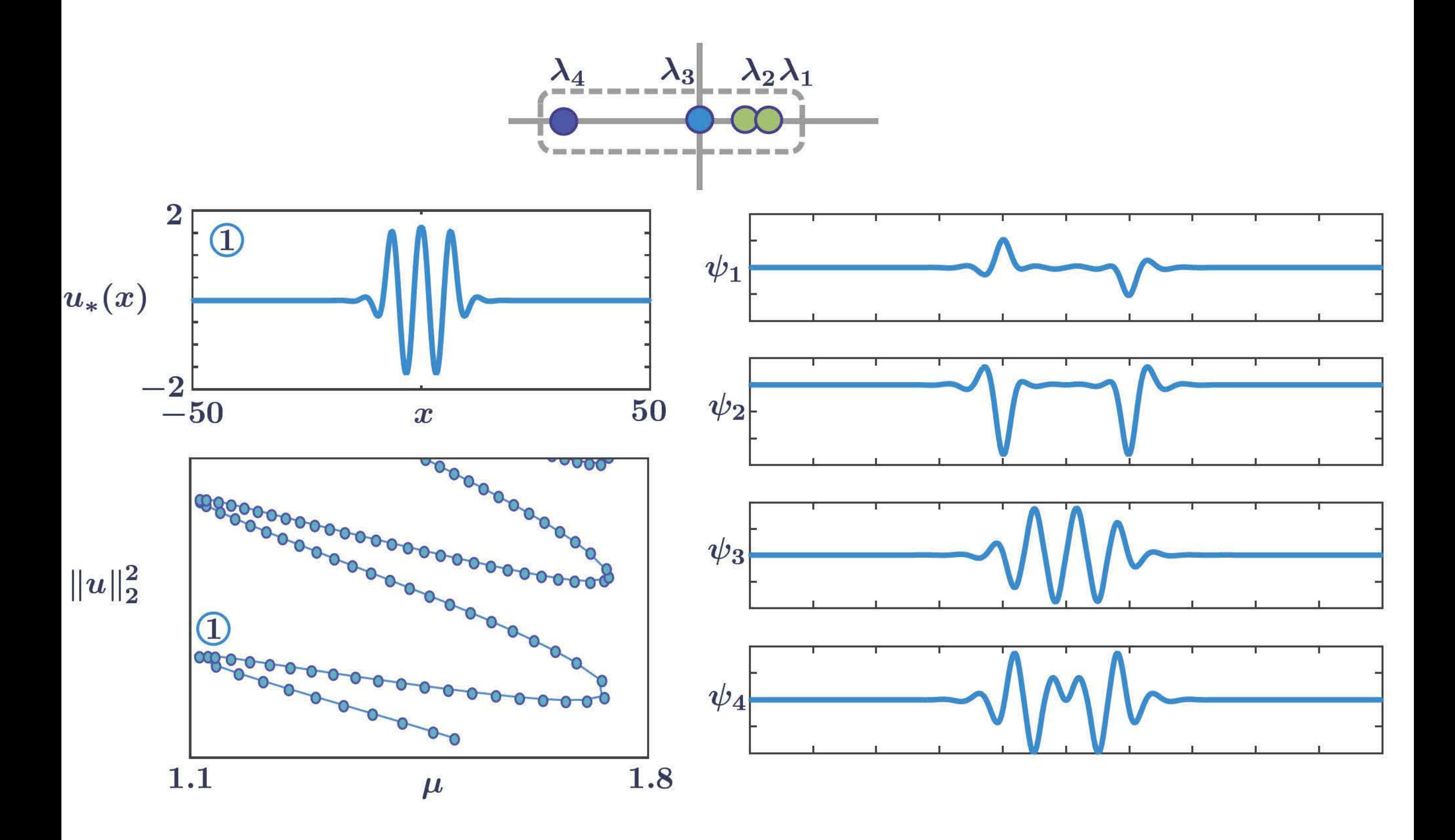

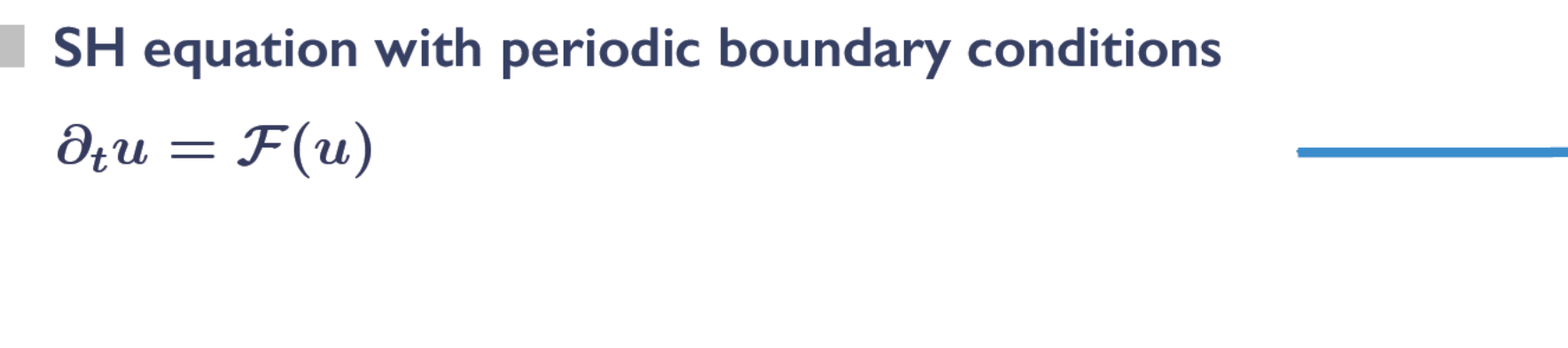

Consider spatial translations via the action  $\sigma_{\xi} \colon v(\cdot) \mapsto v(\cdot + \xi), \quad \xi \in \mathbb{R}$ 

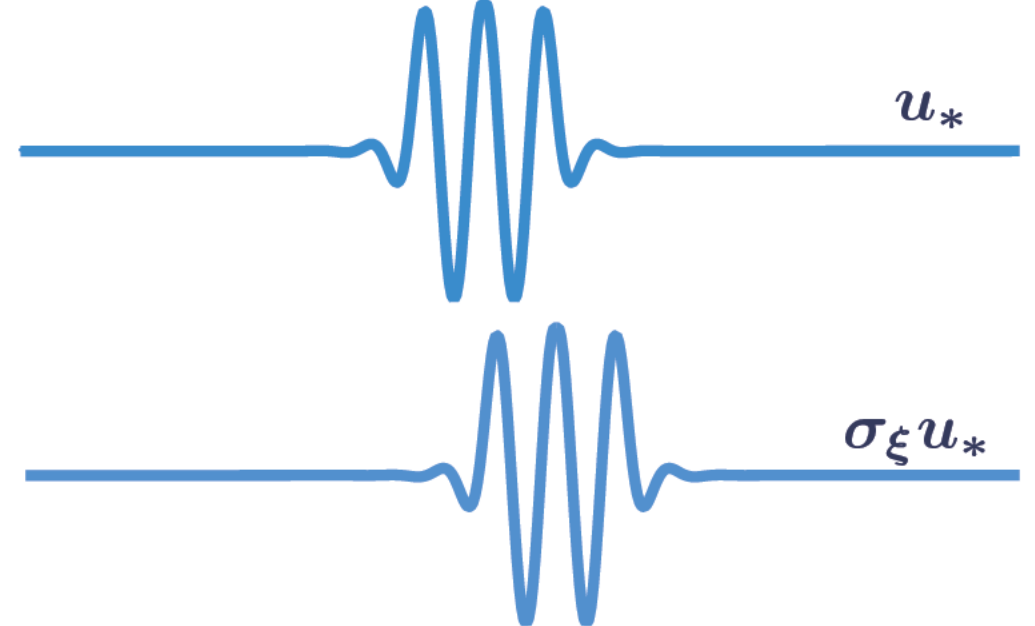

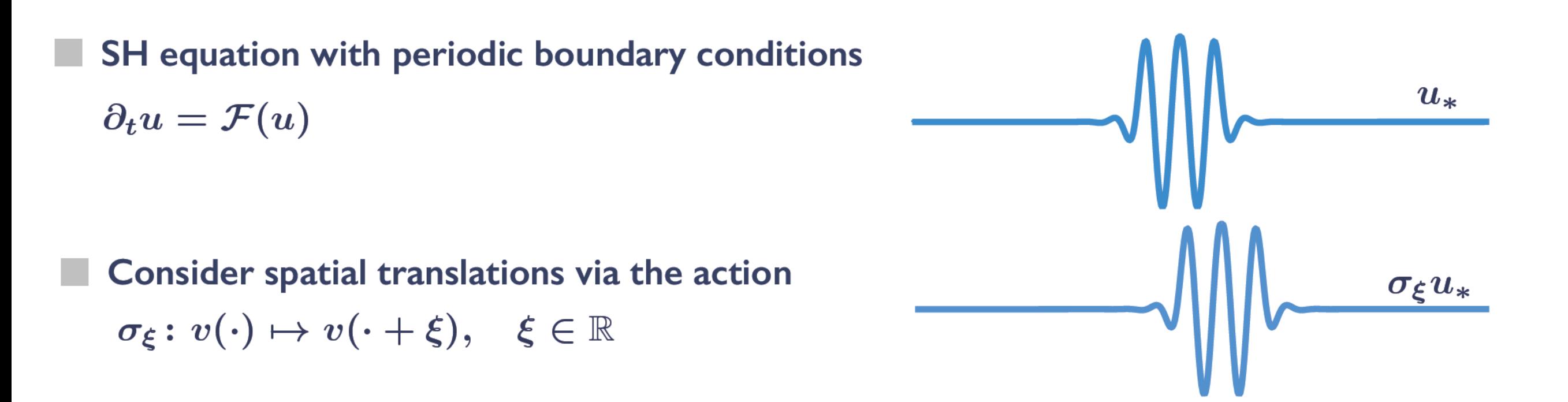

The SH operator is equivariant under this action, that is,  $\sigma_{\xi} \mathcal{F}(u) = \mathcal{F}(\sigma_{\xi} u)$  $\sigma_{\xi} \mathcal{F}(u) = \sigma_{\xi} \left[ -(1 + \partial_x^2)^2 u - \mu u + \nu u^3 - u^5 \right]$  $= - (1 + \partial_x^2)^2 \sigma_{\xi} u - \mu \sigma_{\xi} u + \nu (\sigma_{\xi} u)^3 - (\sigma_{\xi} u)^5$  $=\mathcal{F}(\sigma_{\varepsilon} u)$ 

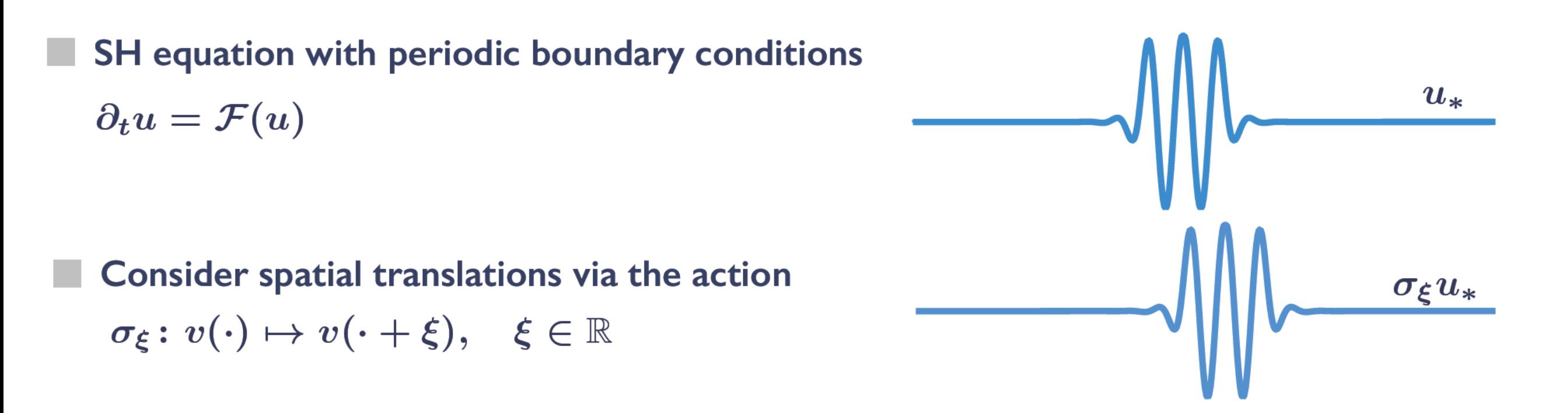

The SH operator is equivariant under this action, that is,  $\sigma_{\xi} \mathcal{F}(u) = \mathcal{F}(\sigma_{\xi} u)$  $\sigma_{\xi}\mathcal{F}(u) = \sigma_{\xi} \left[ -(1+\partial_x^2)^2 u - \mu u + \nu u^3 - u^5 \right]$  $= - (1 + \partial_x^2)^2 \sigma_\xi u - \mu \sigma_\xi u + \nu (\sigma_\xi u)^3 - (\sigma_\xi u)^5$  $=\mathcal{F}(\sigma_{\varepsilon} u)$ 

**Consequences of translation invariance:** 

- 1. If  $u_*(x)$  is a steady state, so is an arbitrary translation  $u_*(x+\xi)$
- 2. The operator  $\partial_u \mathcal{F}(u_*)$  has an eigenvalue 0 corresponding to eigenfunction  $\partial_x u_*$

Our differentiation matrices impose periodicity

We expect an eigenvalue  $\lambda \approx 0$  with eigenvector  $\Psi \approx D_x U_*$ 

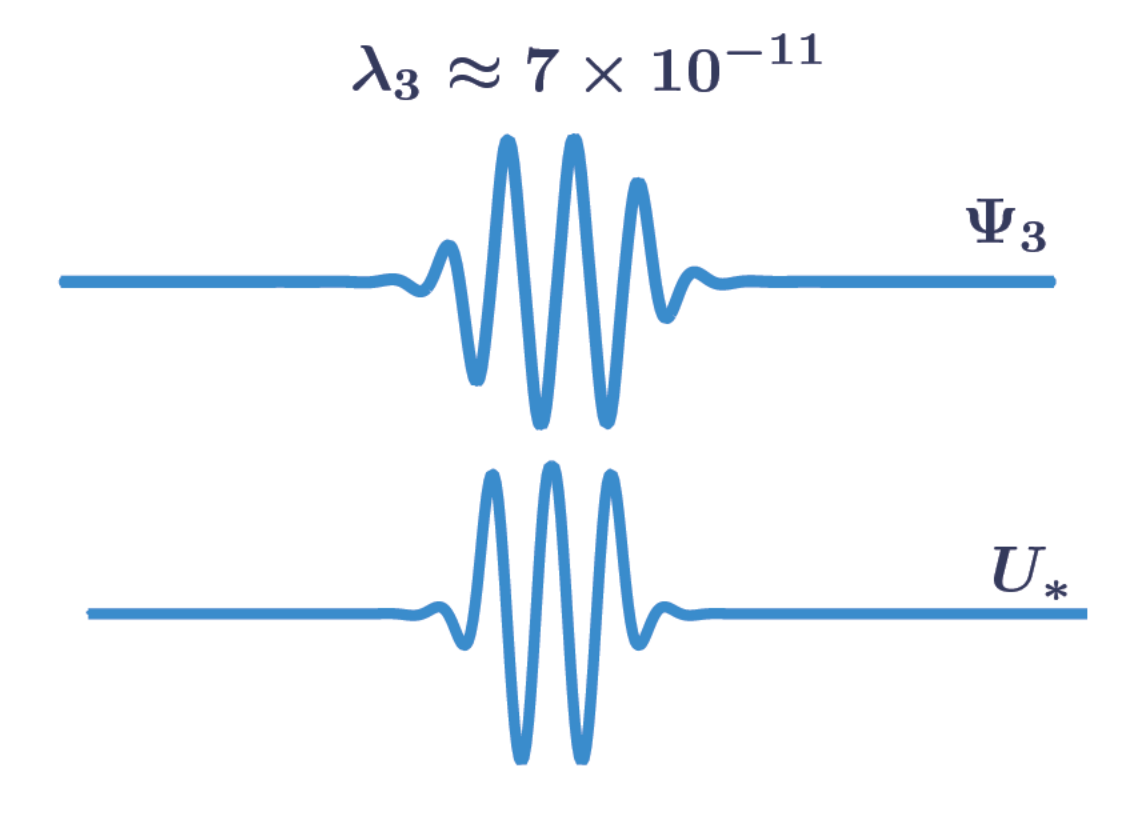

Our differentiation matrices impose periodicity

We expect an eigenvalue  $\lambda \approx 0$  with eigenvector  $\Psi \approx D_x U_*$ 

This means  $D_UF(U_*)$  is nearly singular.

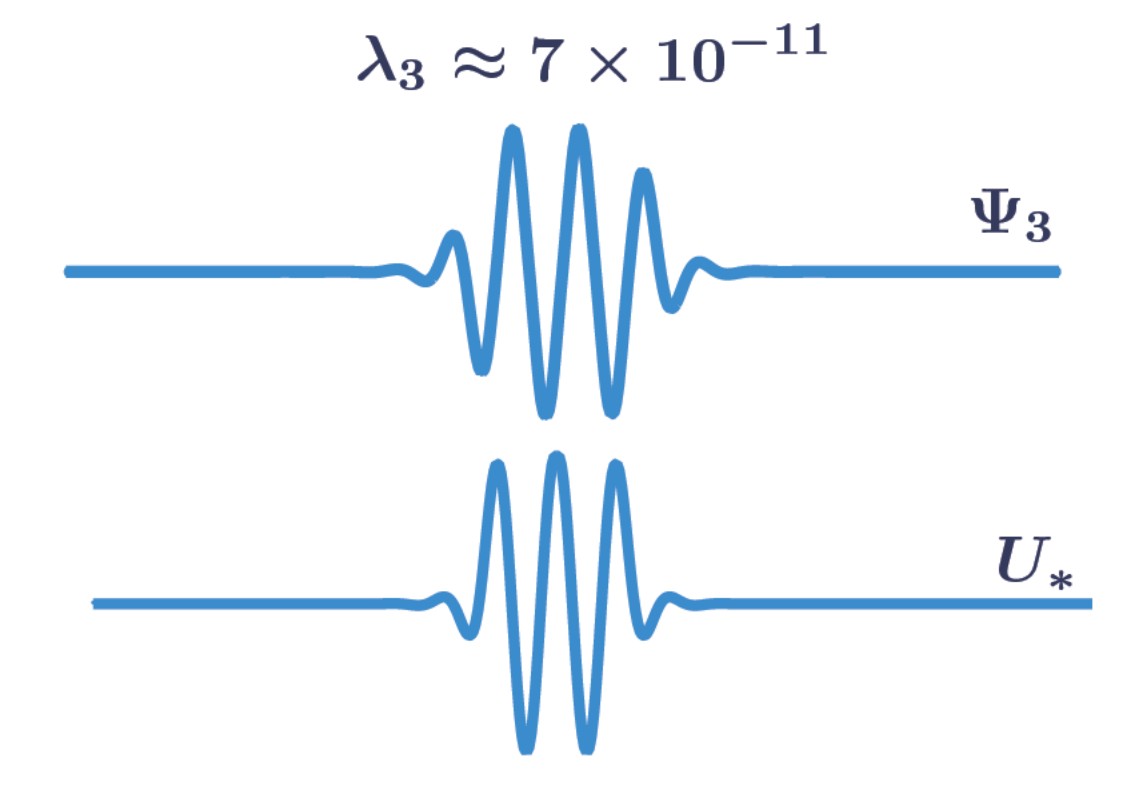

Our differentiation matrices impose periodicity

We expect an eigenvalue  $\lambda \approx 0$  with eigenvector  $\Psi \approx D_x U_*$ 

This means  $D_UF(U_*)$  is nearly singular.

The solution  $U_*$  is not a regular zero of  $F$ 

This is a disaster for Newton's iterates!

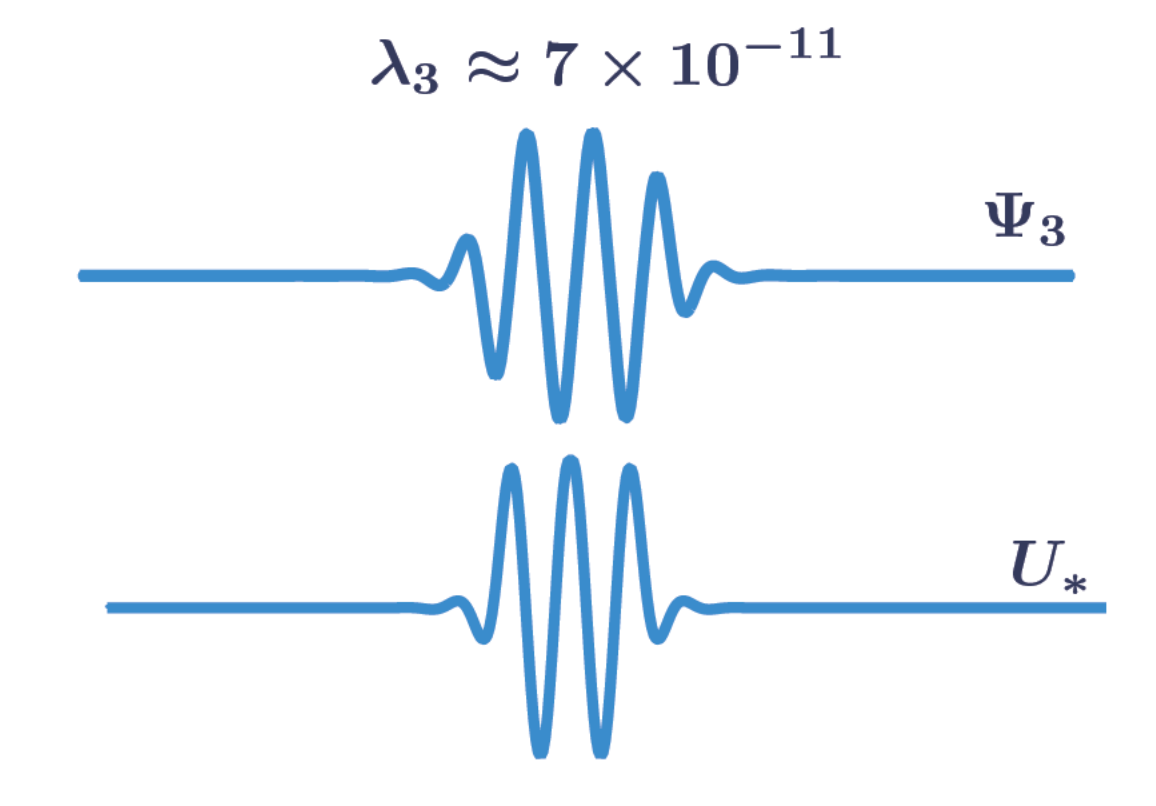

Our differentiation matrices impose periodicity

We expect an eigenvalue  $\lambda \approx 0$  with eigenvector  $\Psi \approx D_x U_*$ 

This means  $D_UF(U_*)$  is nearly singular.

The solution  $U_*$  is not a regular zero of F

This is a disaster for Newton's iterates!

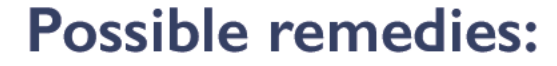

- I. Remove invariance via boundary conditions
- 2. Regularise the problem via a phase condition

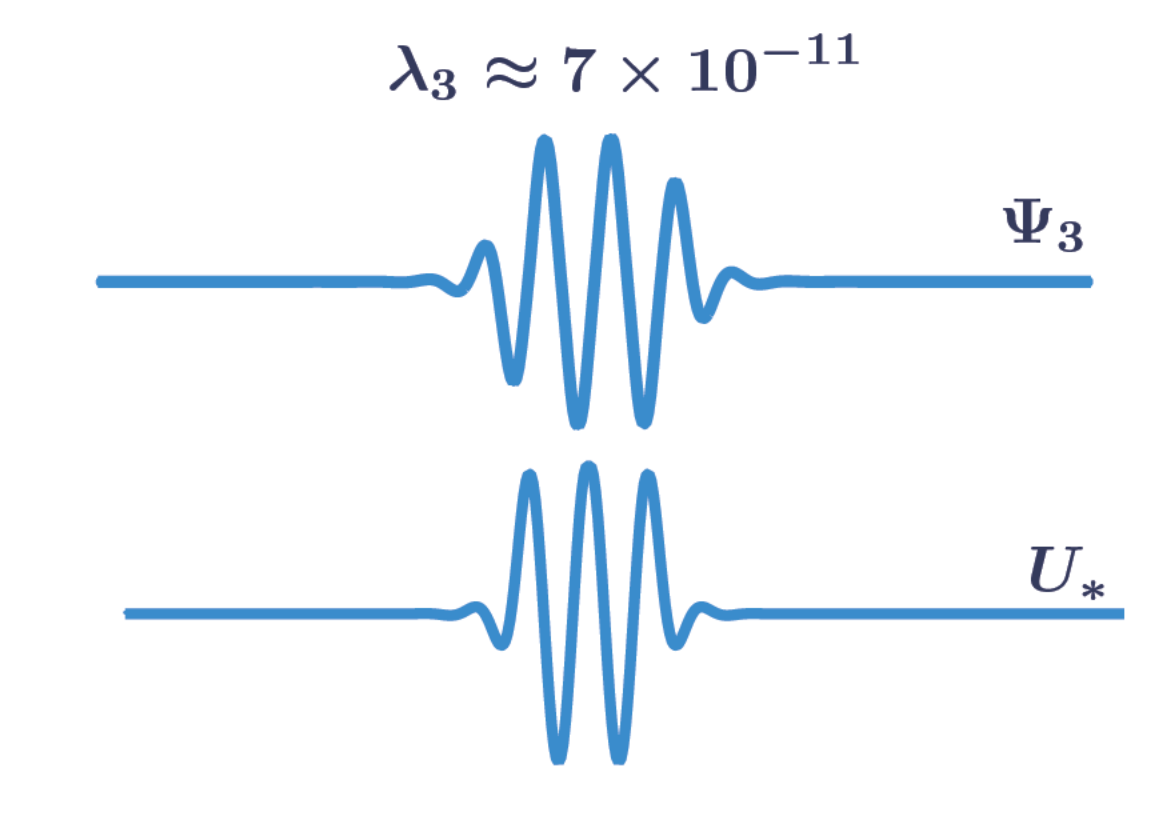

**See Codes** 

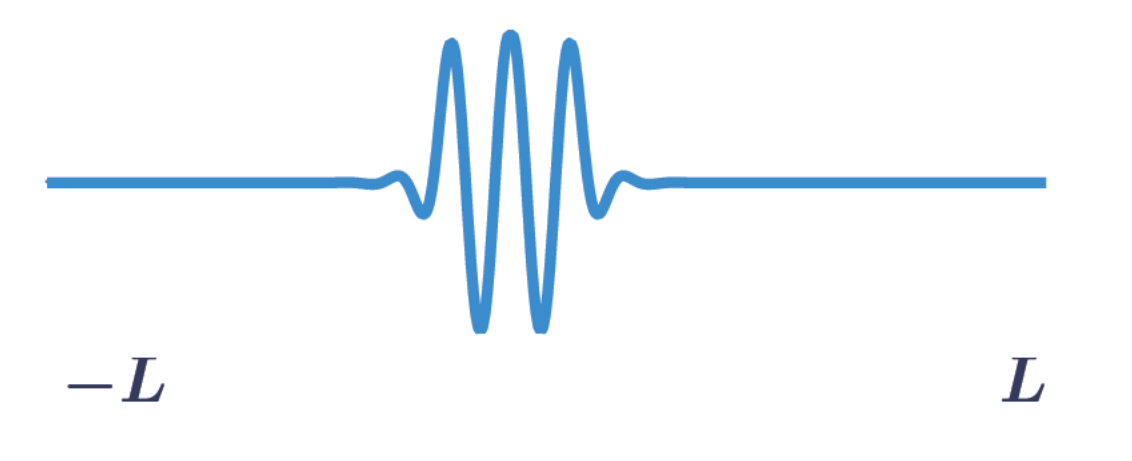

**See Codes** 

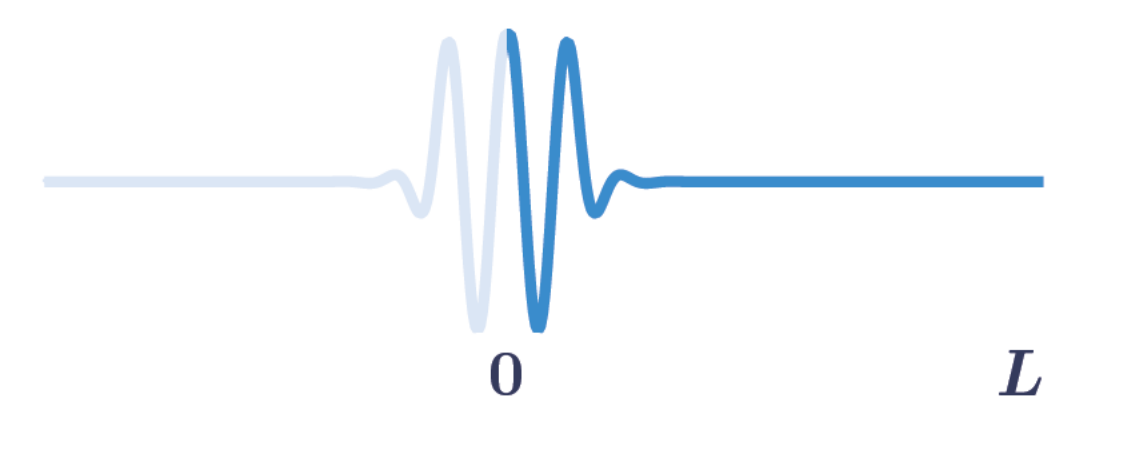

**See Codes** 

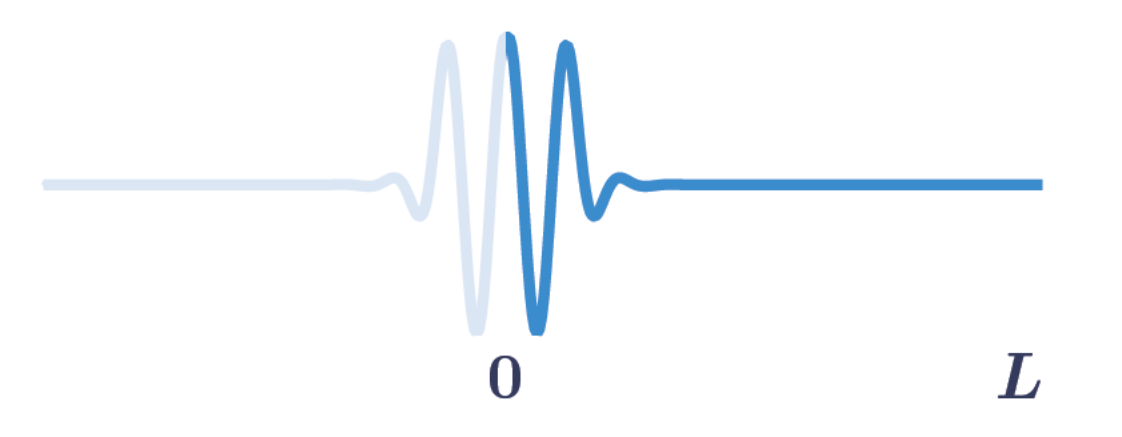

Pose the problem on half-domain with Neumann boundary conditions

$$
-(1+\partial_x^2)^2u - \mu u + u^3 - u^5 = 0 \qquad x \in (0,L)
$$
  

$$
\partial_x u = 0, \quad \partial_x^3 u = 0 \qquad x = 0,L
$$

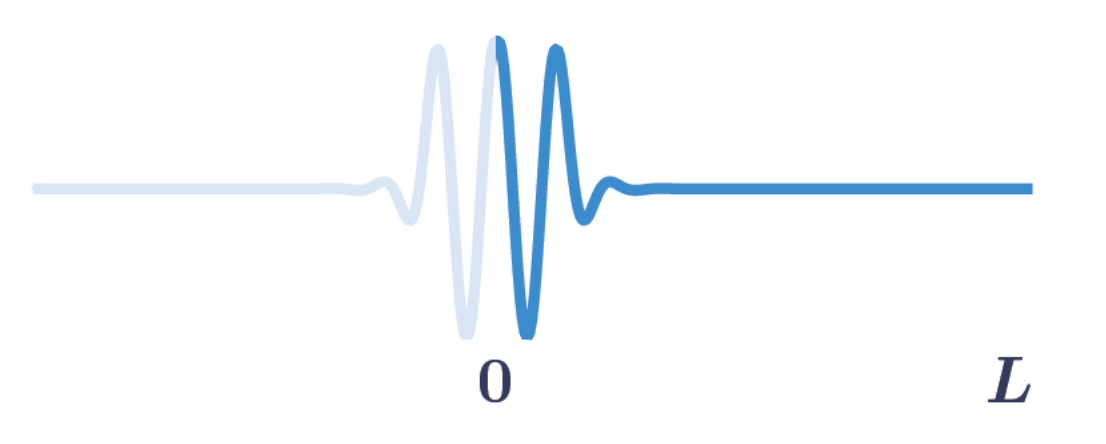

Pose the problem on half-domain with Neumann boundary conditions

$$
-(1+\partial_x^2)^2u-\mu u+u^3-u^5=0 \hspace{1.5cm} x\in (0,L)\\ \\ \partial_x u=0,\quad \partial_x^3 u=0 \hspace{1.5cm} x=0,L
$$

**Advantages:** 

- 1. Only a change in differentiation matrix is required
- 2. The same accuracy is obtained with half the number of grid points

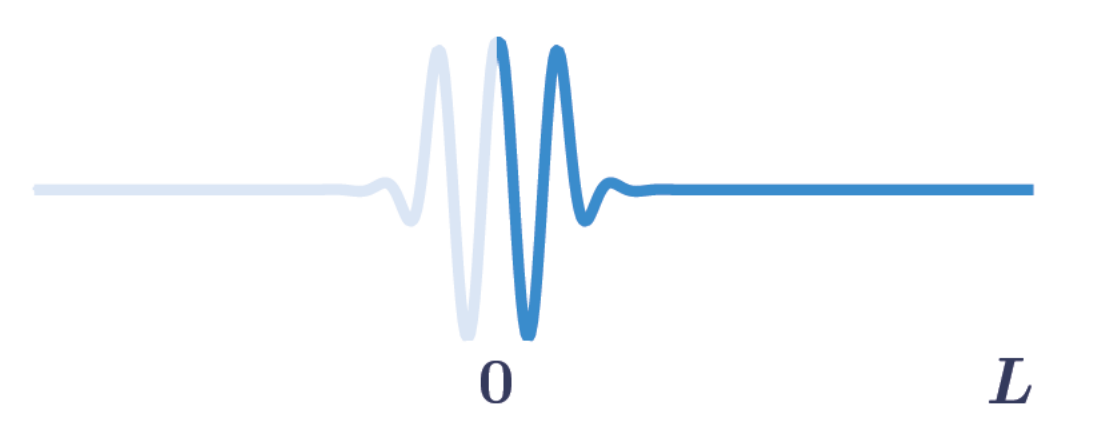

Pose the problem on half-domain with Neumann boundary conditions

$$
-(1+\partial_x^2)^2u-\mu u+u^3-u^5=0\qquad \qquad x\in(0,L)\\ \\ \partial_x u=0,\quad \partial_x^3 u=0\qquad \qquad x=0,L
$$

**Advantages:** 

- I. Only a change in differentiation matrix is required
- 2. The same accuracy is obtained with half the number of grid points

**Disadvantages:** 

- 1. Only even solutions to the original BVP are computed
- 2. Stability calculations require some amendments

Solve for  $(u, c)$  the following BVP with periodic boundary conditions  $-(1+\partial_x^2)^2u - \mu u + u^3 - u^5 + c\partial_x u = 0, \qquad x \in [-L, L)$  $B_{\text{per}}(u)=0$  $\varphi(u, \hat{u}) = 0$ 

#### **Where**

- 1. The original BVP has been perturbed by a term  $c\partial_x u$
- 2. The solution  $\hat{u}$  is a reference/template solution
- 3. The last equation is a phase condition

$$
\varphi(u,\hat{u}) = \int_{-L}^{L} \partial_x \hat{u}(x) (u(x) - \hat{u}(x)) dx
$$

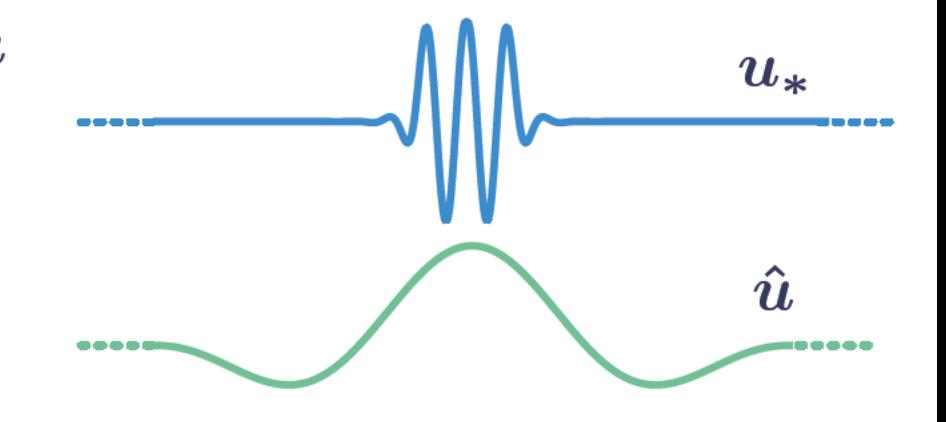

Things to note:

- 1.  $(u_*,0)$  is a regular solution to the BVP above (Bordering Lemma)
- 2. The phase condition tries to minimise the  $L_2$ -distance to the template solution

# **Phase condition**

**See Codes** 

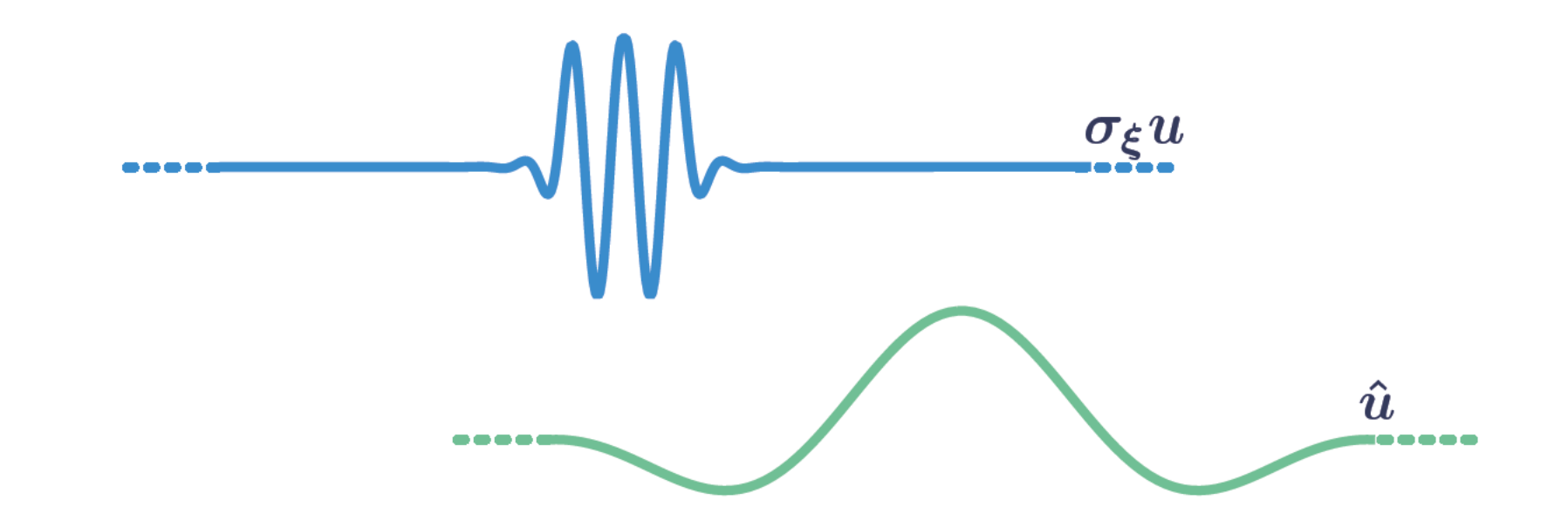

Distance between shifted solution and reference function

$$
\mathcal{D}(u,\xi)=\int_{-L}^{L}|u(x-\xi)-\hat{u}(x)|^2\,dx=\|\sigma_\xi u-\hat{u}\|_{L_2}^2
$$

# **Phase condition**

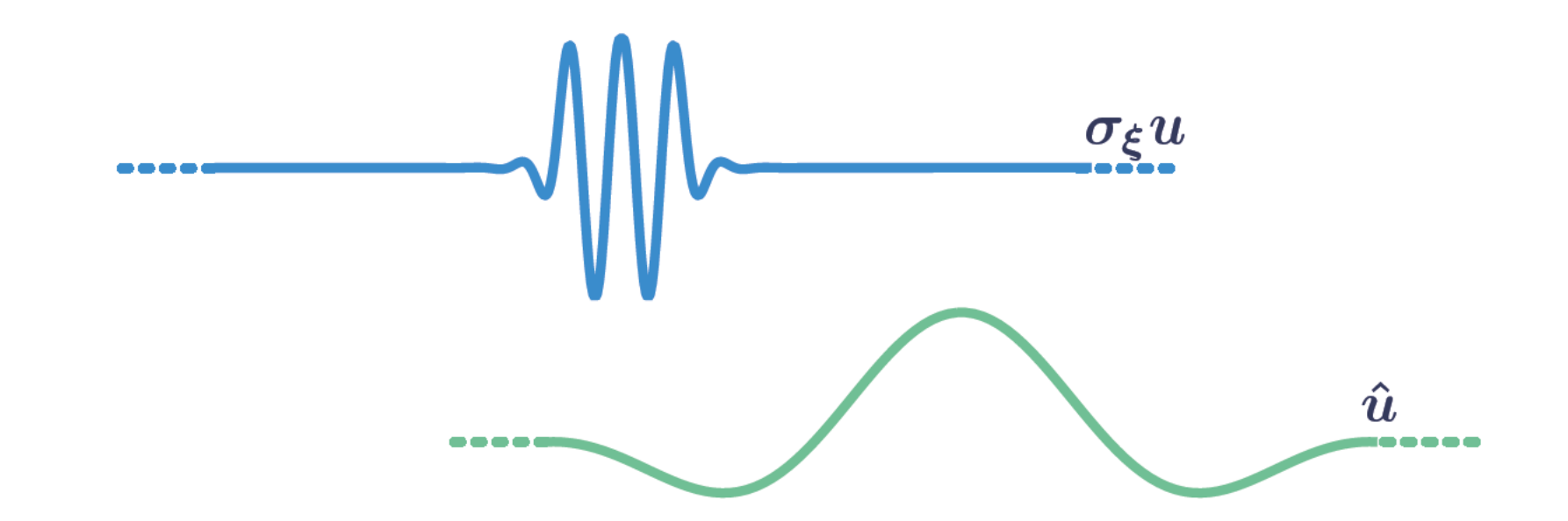

Distance between shifted solution and reference function

$$
\mathcal{D}(u,\xi)=\int_{-L}^{L}|u(x-\xi)-\hat{u}(x)|^2\,dx=\|\sigma_\xi u-\hat{u}\|_{L_2}^2
$$

Differentiating w.r.t.  $\xi$  we obtain a necessary condition for a local minimum

$$
\int_{-L}^{L} \partial_x \hat{u}(x) (u(x-\xi) - \hat{u}(x)) dx = 0
$$

# **Phase condition**

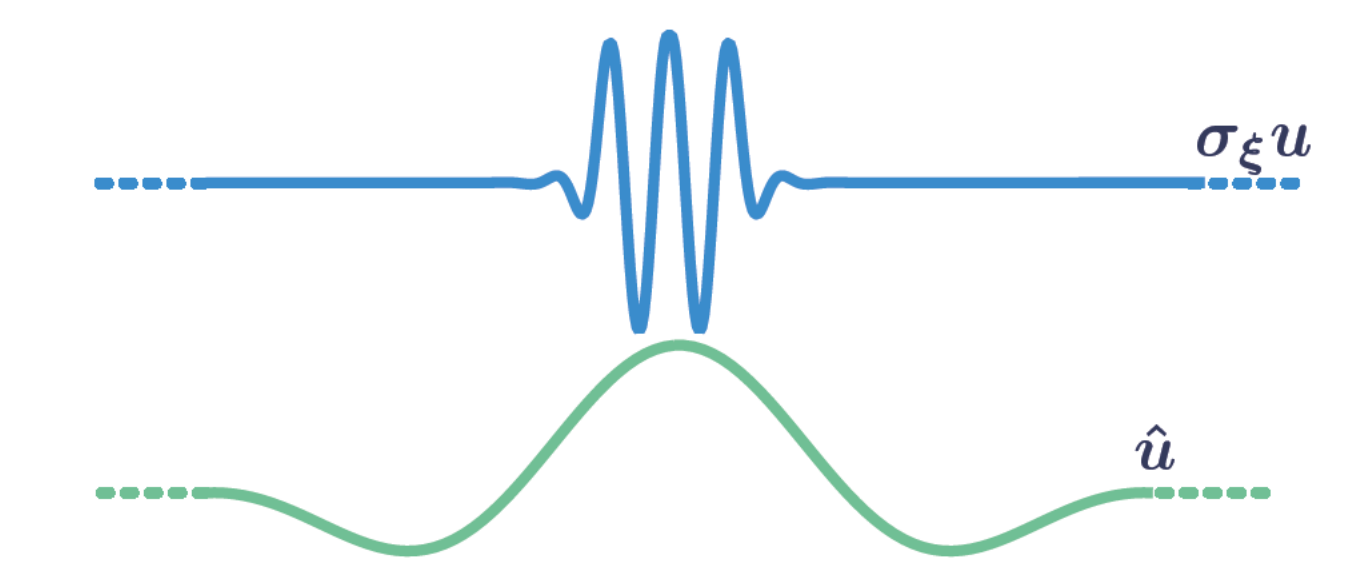

Distance between shifted solution and reference function

$$
\mathcal{D}(u,\xi)=\int_{-L}^{L}|u(x-\xi)-\hat{u}(x)|^2\,dx=\|\sigma_\xi u-\hat{u}\|_{L_2}^2
$$

Differentiating w.r.t.  $\xi$  we obtain a necessary condition for a local minimum

$$
\int_{-L}^{L} \partial_x \hat{u}(x) (u(x-\xi) - \hat{u}(x)) dx = 0
$$

The phase condition  $\varphi(u, \hat{u}) = 0$  selects a solution for which the above equation holds at  $\xi = 0$
#### **See Codes**

#### **Phase condition**

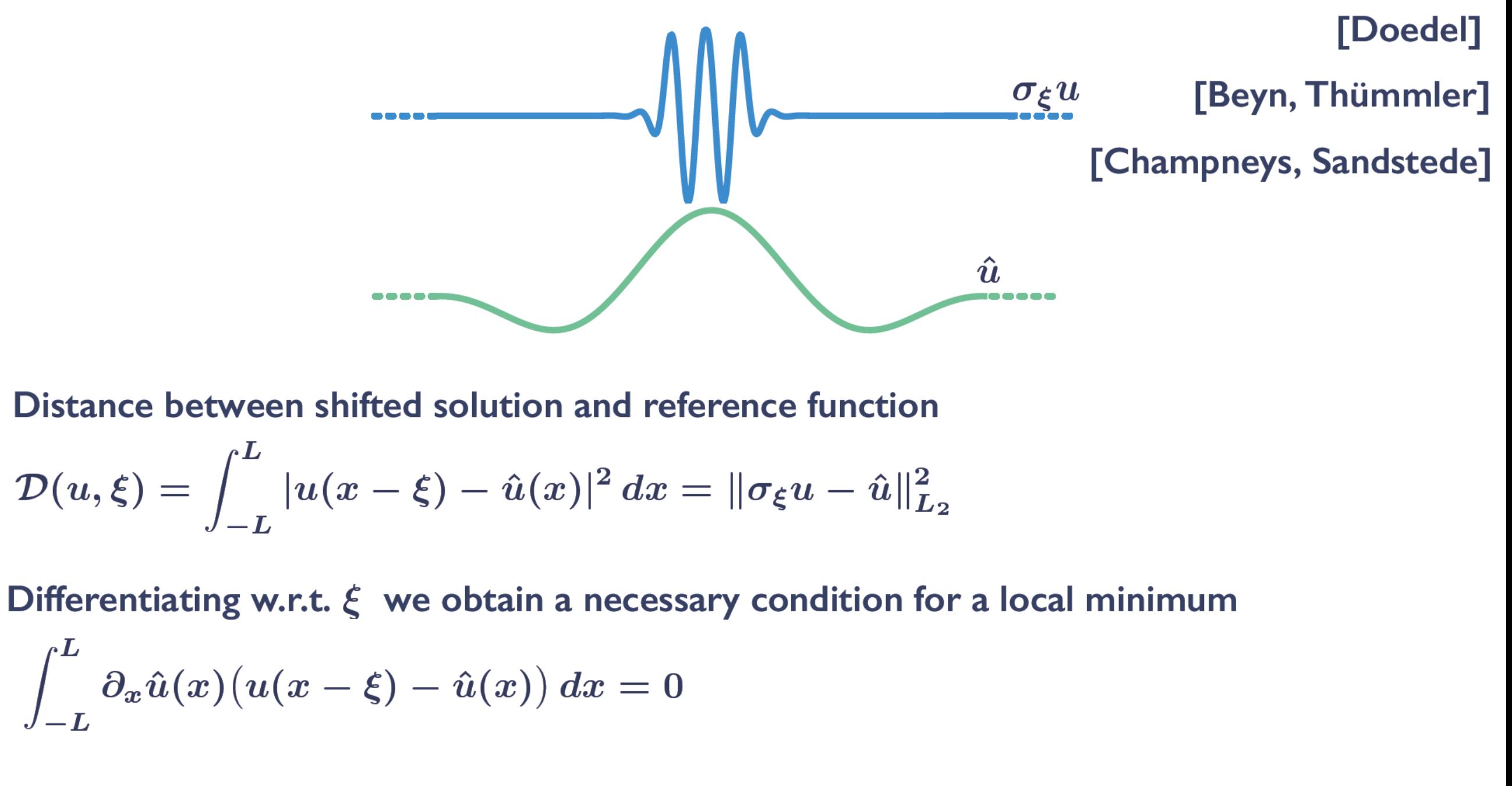

The phase condition  $\varphi(u, \hat{u}) = 0$  selects a solution for which the above equation holds at  $\xi = 0$ 

Phase conditions (and borderings) can be constructed for more general symmetries

## **Neural fields: PDE and integral form**

### **Integral Neural Field Model**

**Wilson-Cowan-Amari neural field equation**

$$
\partial_t u(x,t) = -u(x,t) + \int_{-\infty}^{\infty} W(x,y) f(u(y,t)) \, \mathrm{d}y, \quad x \in \mathbb{R}
$$

**Heterogeneous connectivity function**

$$
\begin{aligned} W(x,y;a,\varepsilon)&=w(|x-y|)A(y;a,\varepsilon)\\ &=\frac{1}{2}e^{-|x-y|}(1+a\cos(y/\varepsilon)), \end{aligned}
$$

**Firing rate function**

$$
f(u;h,\nu)=\frac{1}{1+\exp(-\nu(u-h))}
$$

**[A. & Schmidt, Bressloff, Schmidt et al, Coombes & Laing]**

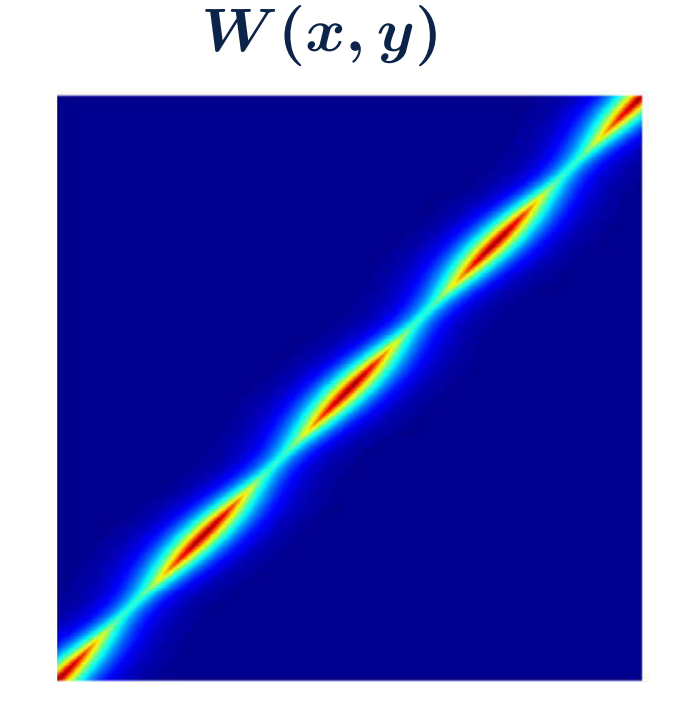

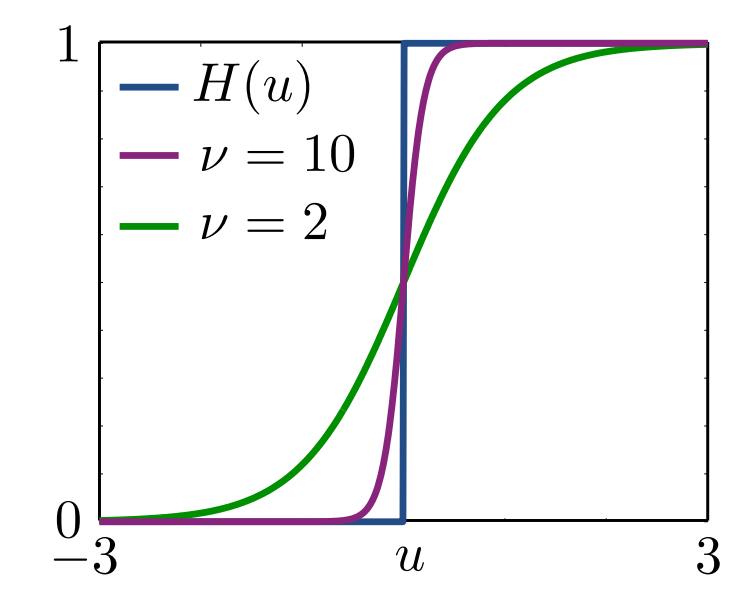

### **PDE method [Laing]**

#### **Fourier transform**

$$
\partial_t \hat{u}(\xi, t) = -\hat{u}(\xi, t) + \hat{w}(\xi) \widehat{(Af(u))}(\xi, t),
$$
  
where  $\hat{w}(\xi) = P(\xi)/Q(\xi)$ 

**Inverse Fourier transform**

$$
\mathcal{L}_{Q}\left[\partial_{t} u+u\right]=\mathcal{L}_{P}\left[A(x)f(u;h,\nu)\right]
$$

**For our choice of the kernel:** 

Evolution equation

\n
$$
(1 - \partial_x^2)\partial_t u = (\partial_x^2 - 1)u + A(x)f(u)
$$
\nSteady states

\n
$$
0 = (\partial_x^2 - 1)u + A(x)f(u)
$$
\nStability

\n
$$
\lambda(1 - \partial_x^2)\psi = [\partial_x^2 - 1 + A(x)f'(u)]\psi
$$

#### **PDE discretisation**

**For our choice of the kernel:**

Evolution equation

\n
$$
(1 - \partial_x^2)\partial_t u = (\partial_x^2 - 1)u + A(x)f(u)
$$
\nSteady states

\n
$$
0 = (\partial_x^2 - 1)u + A(x)f(u)
$$
\nStability

\n
$$
\lambda(1 - \partial_x^2)\psi = [\partial_x^2 - 1 + A(x)f'(u)]\psi
$$

Form the matrix 
$$
M = I_n - D_{xx}
$$

**Time step using mass matrix**  $M\dot{U} = -MU + A \odot f(U)$  **Steady states continuation**  $0 = -MU + A \odot f(U)$ **Steady states stability**  $-M + \text{diag}(A \odot f'(U))\psi$ 

**This fits into the framework used for the SH equation!**

**Read on for continuation of neural field models in integral form.**

### **Numerical computations**

#### **See Codes**

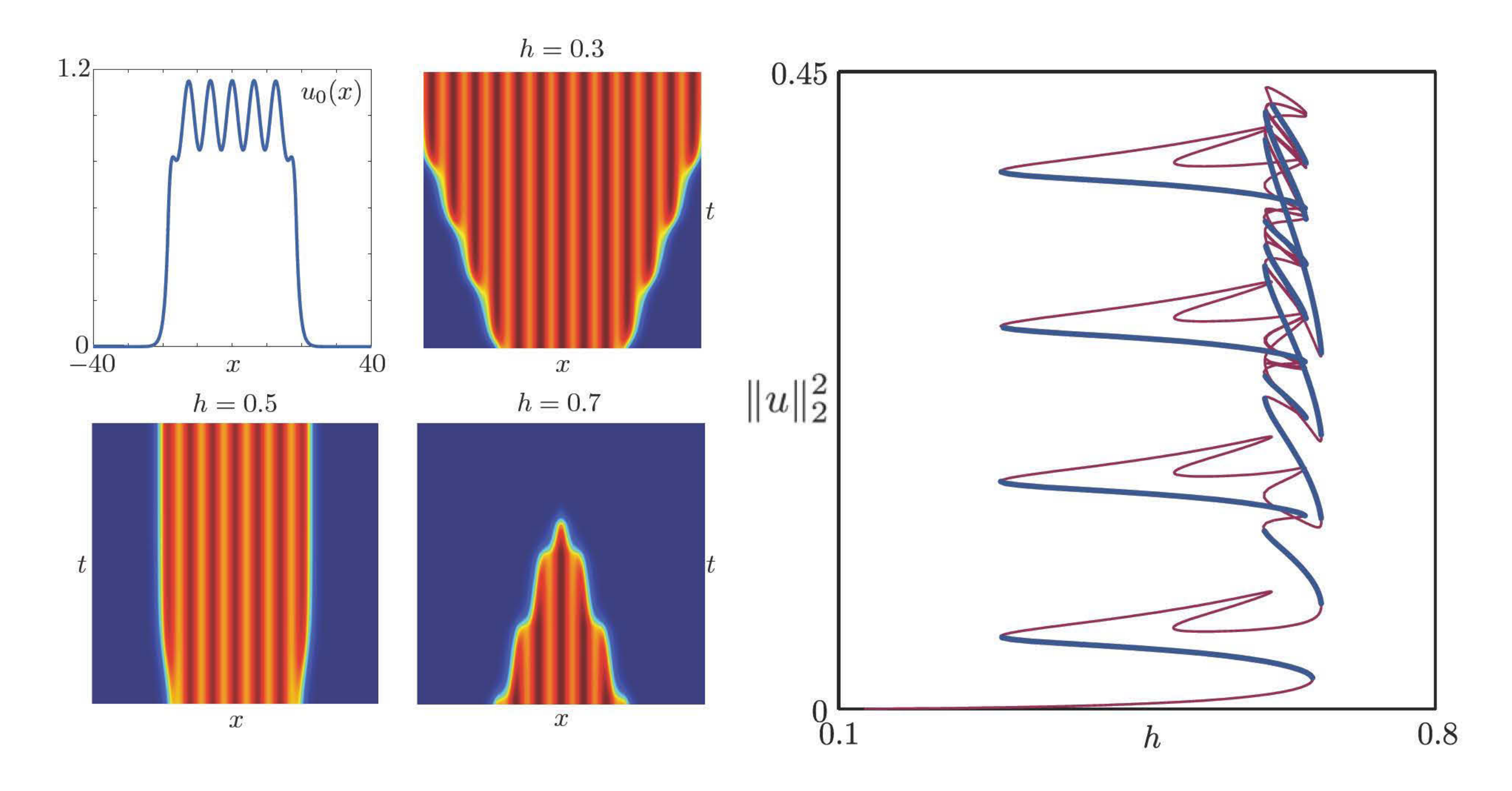

[A. & Schmidt]

#### **From 1D to 2D**

#### **Swift-Hohenberg on a plane**

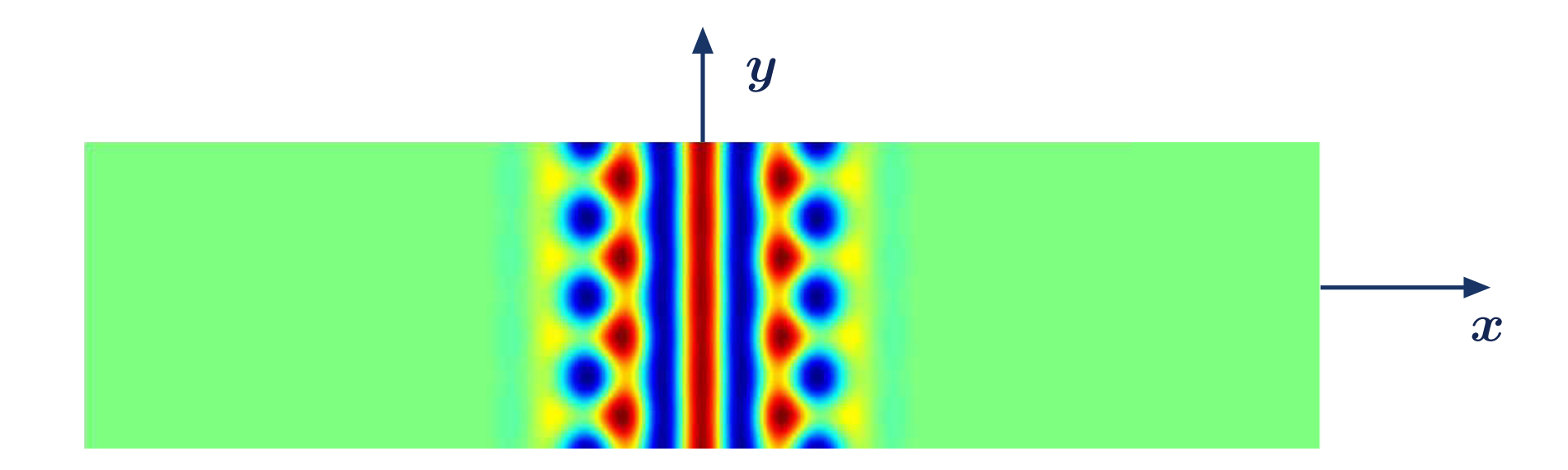

 $\partial u_t = -(1 + \Delta)^2 u - \mu u + \nu u^3 - u^5, \qquad (x, y) \in \mathbb{R} \times \mathbb{R} / 2L_y\mathbb{Z}$ **Swift-Hohenberg equation posed on a 2D domain**

**We would like to obtain a discrete form of this type**  $\dot{U} = -(I+L)^2U - \mu U + \nu U^{\odot 3} - U^{\odot 5}$ 

The matrix  $L$  is the *differentiation matrix* for the Laplacian

- **1. It can be computed elegantly for tensor grids**
- 2. Different discretisations (or discretisation methods!) are allowed for  $x$  and  $y$

### **Building the Laplacian for differentiation matrices**

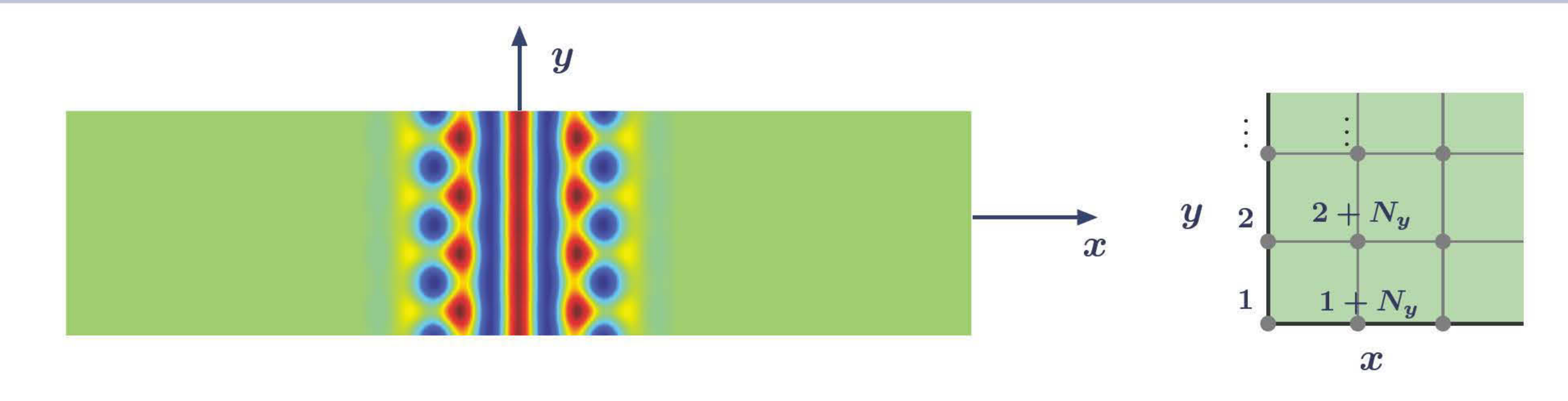

Consider a grid of  $N_x \times N_y$  nodes, and pose  $u(x_i, y_j) \approx U_{i,j}$ 

- If the component of the unknown vector  $U \in \mathbb{R}^{N_x N_y \times 1}$  are in lexicographic order, the discrete Laplacian can be computed using the Kronecker product  $\otimes$ 
	- $L = D_{xx} \otimes I_y + I_x \otimes D_{yy}$

Where  $D_{xx}, I_x \in \mathbb{R}^{N_x \times N_x}$  and  $D_{yy}, I_y \in \mathbb{R}^{N_y \times N_y}$  are calculated independently

The framework seen in ID is easy to adapt to the 2D case

#### **Notes on 2D calculations**

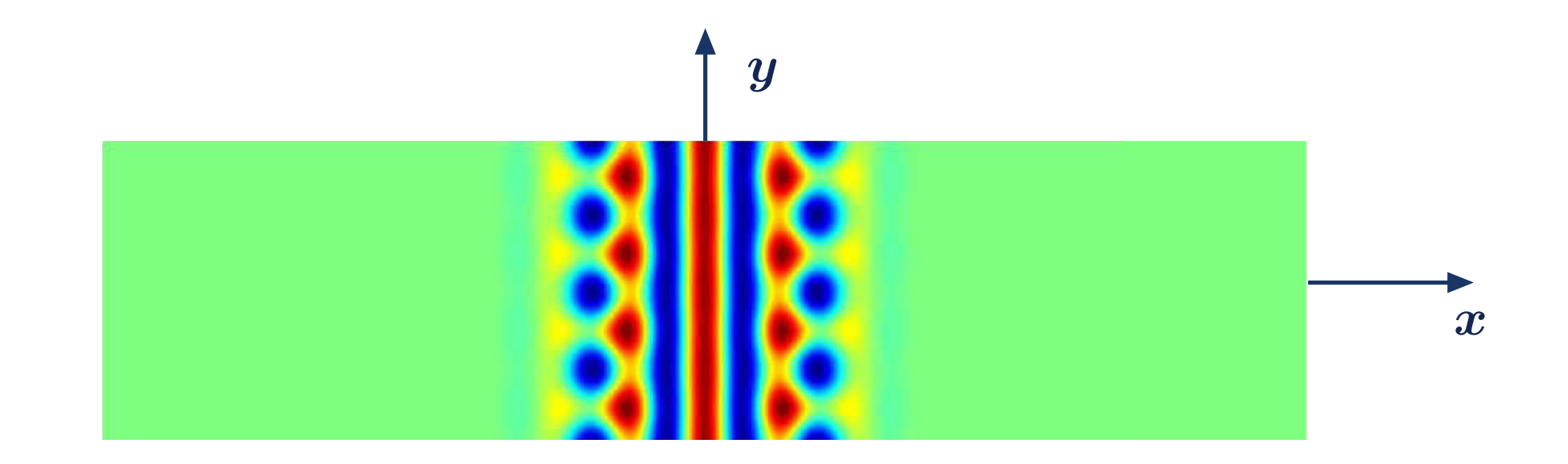

### **Notes on 2D calculations**

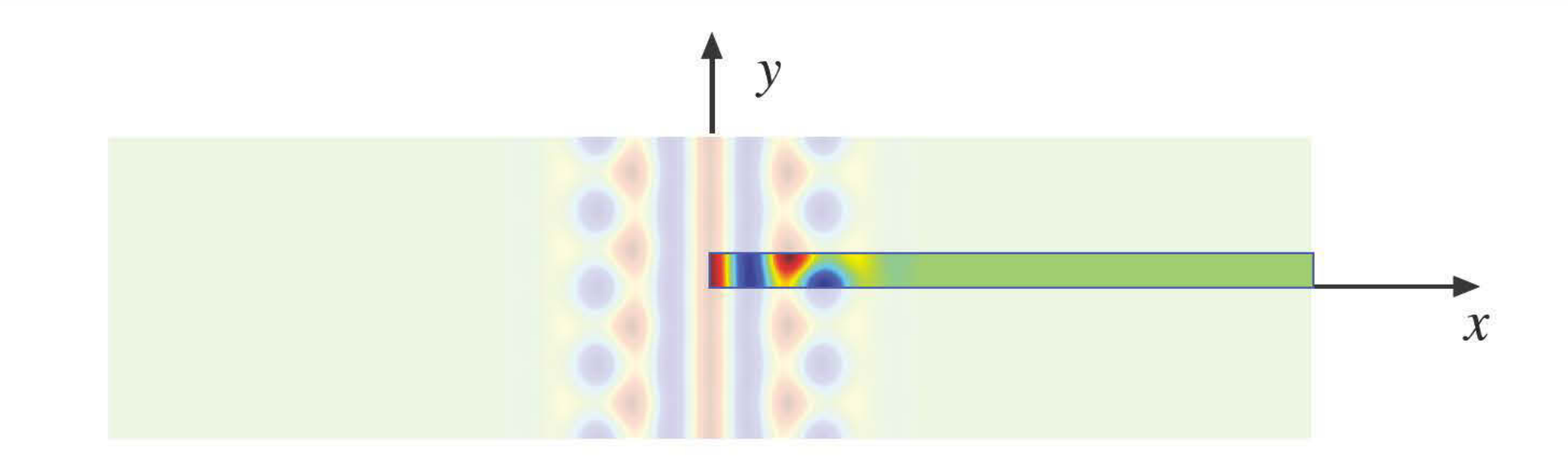

Use symmetries whenever possible

 $\Box$ 

#### **Notes on 2D calculations**

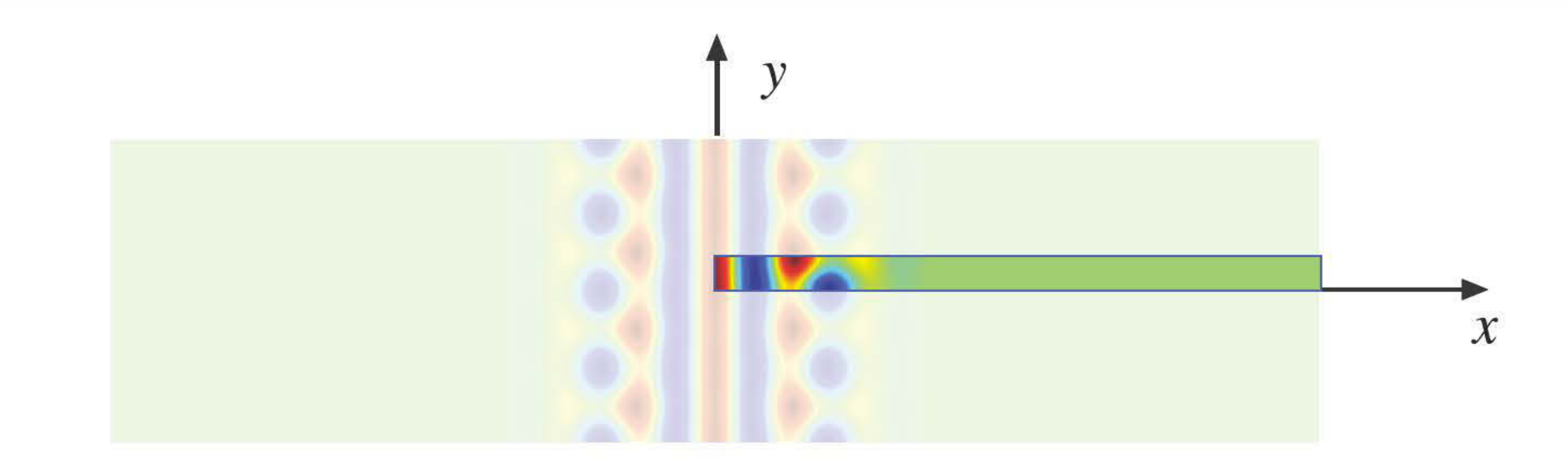

Use symmetries whenever possible

Ordering may affect the sparsity pattern/matrix bandwidth

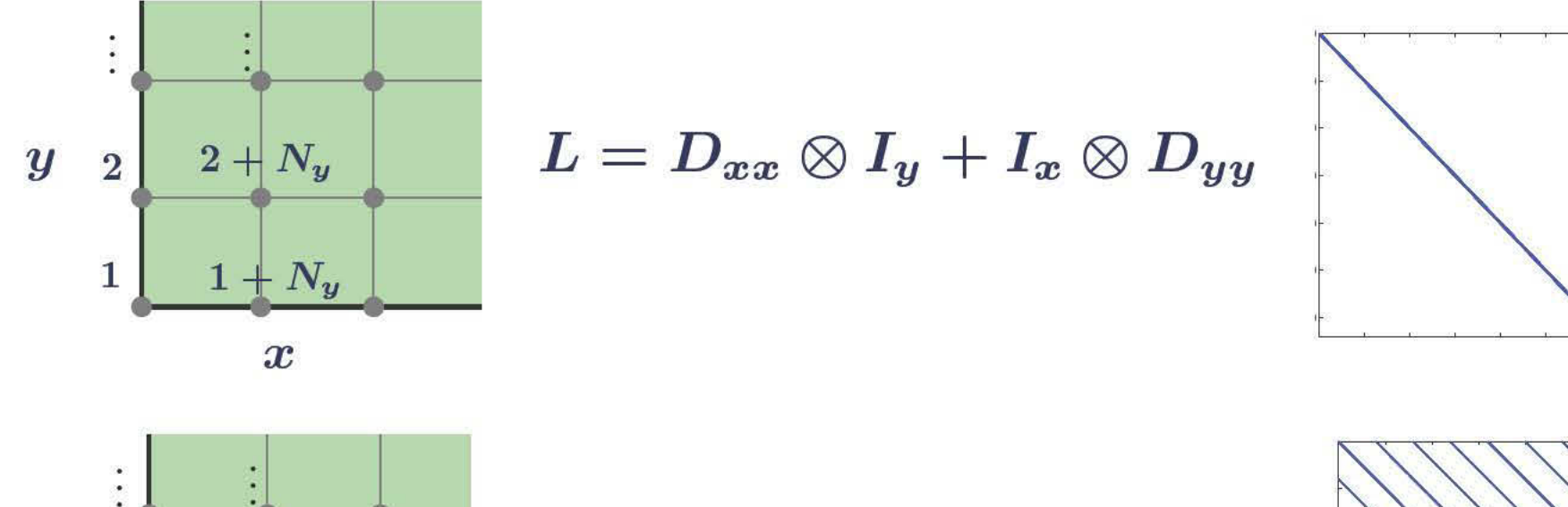

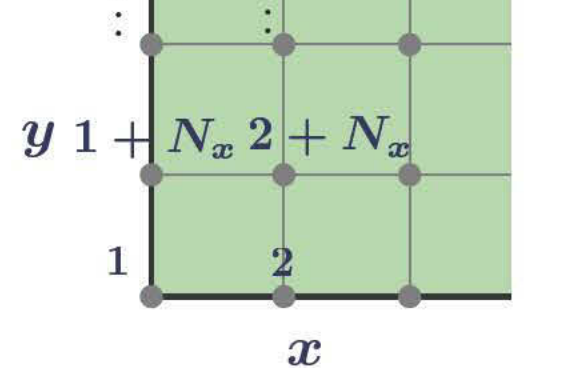

 $L = D_{yy} \otimes I_x + I_y \otimes D_{xx}$ 

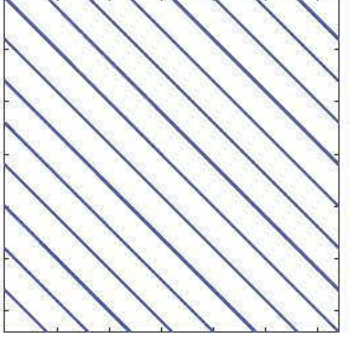

**Linear algebra routines could be a bottleneck. Sometimes we need to** 

- **1. Use of efficient solvers for bordered systems**
- **2. Use of Matrix-Free methods (Krylov methods)**
- **3. Use preconditioners for iterative linear systems**

**Finite Element methods may be more efficient:** 

- **1. Allow a greater flexibility in allocating nodes**
- **2. Mesh adaptation is possible**
- **3. The tensor-product trick will not work in general**

# **Spatio-temporal structures**

#### **Coherent structures**

*Coherent structures***: solutions to nonlinear evolution equations with a special spatiotemporal structure** 

- **1. Travelling waves and solitons**
- **2. Spiral waves in 2D**
- **3. Breathers**
- **4. Oscillons**

**Strategy to compute coherent structures** 

- **1. Prescribe a defining system of equations (a well-posed BVP, often symmetries require phase conditions)**
- **2. Setup an eigenvalue problem for linear stability**
- **3. Use the methods seen in the past sections**

We derive the defining problem for TW of  $\partial_t u = \mathcal{F}(u)$  $0 = B(u)$ 

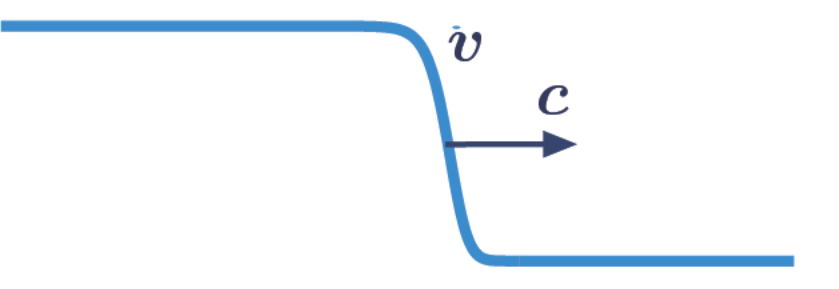

We derive the defining problem for TW of  $\partial_t u = \mathcal{F}(u)$  $0 = B(u)$ 

a a

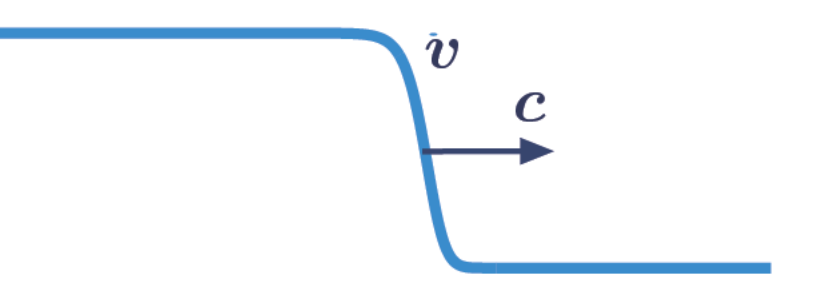

Travelling waves are special solutions to the evolution equation above  $u(x,t) = v(x-ct)$ 

We derive the defining problem for TW of  $\partial_t u = \mathcal{F}(u)$  $0 = B(u)$ 

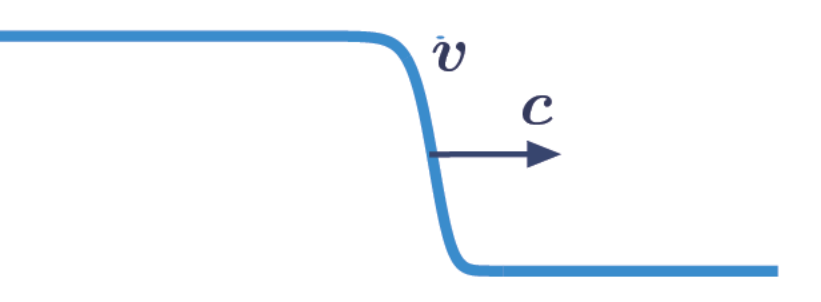

Travelling waves are special solutions to the evolution equation above  $u(x,t) = v(x-ct)$ 

Need to determine the profile  $v$  and the wave speed  $c$ 

We derive the defining problem for TW of  $\partial_t u = \mathcal{F}(u)$  $0 = B(u)$ 

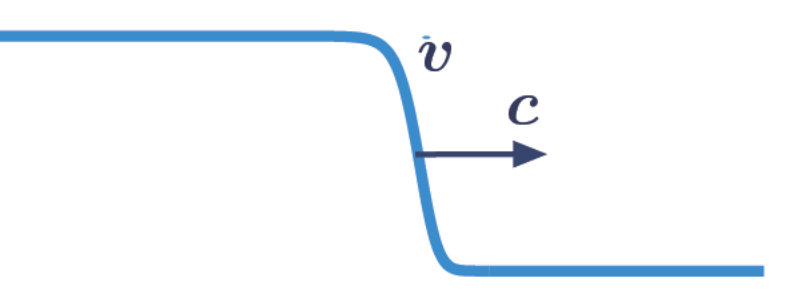

Travelling waves are special solutions to the evolution equation above  $u(x,t) = v(x-ct)$ 

Need to determine the profile  $v$  and the wave speed  $c$ 

 $\blacksquare$  Let  $z = x - ct$  and substitute the TW ansatz in the evolution equation  $c\partial_z v(z)+\mathcal{F}(v)(z)=0$ 

We derive the defining problem for TW of  $\partial_t u = \mathcal{F}(u)$  $0 = B(u)$ 

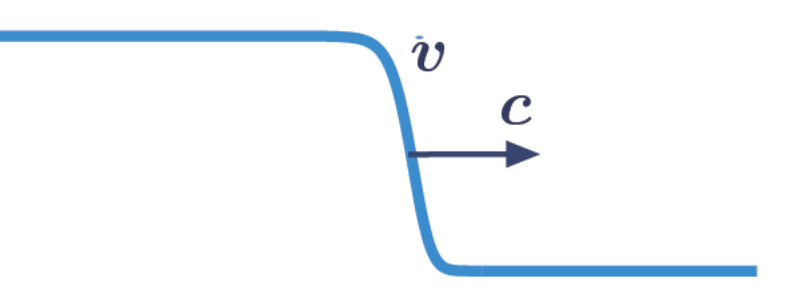

Travelling waves are special solutions to the evolution equation above  $u(x,t) = v(x-ct)$ 

Need to determine the profile  $v$  and the wave speed  $c$ 

 $\blacksquare$  Let  $z = x - ct$  and substitute the TW ansatz in the evolution equation  $c\partial_z v(z)+\mathcal{F}(v)(z)=0$ 

This is not a valid defining system!

- 1. We need one extra equation to determine  $c$
- 2. The linearised operator has a 0 eigenvalue, with eigenfunction  $\partial_z v$

Defining system: find  $(v, c)$  such that  $c\partial_z v + \mathcal{F}(v) = 0$  $\mathcal{B}(v)=0$  $\varphi(v, \hat{v}) = 0$ 

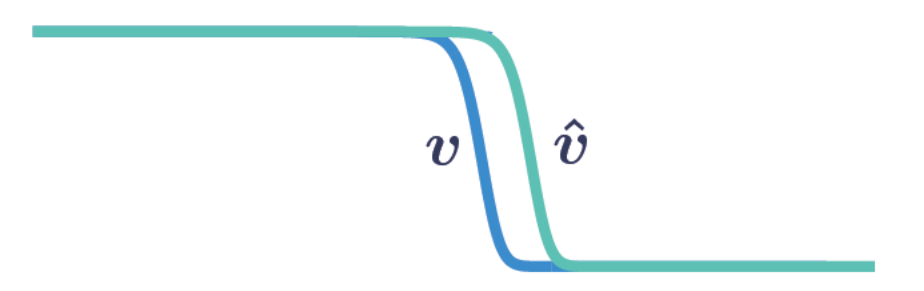

Defining system: find  $(v, c)$  such that  $c\partial_z v + \mathcal{F}(v) = 0$  $\mathcal{B}(v)=0$  $\varphi(v, \hat{v}) = 0$ 

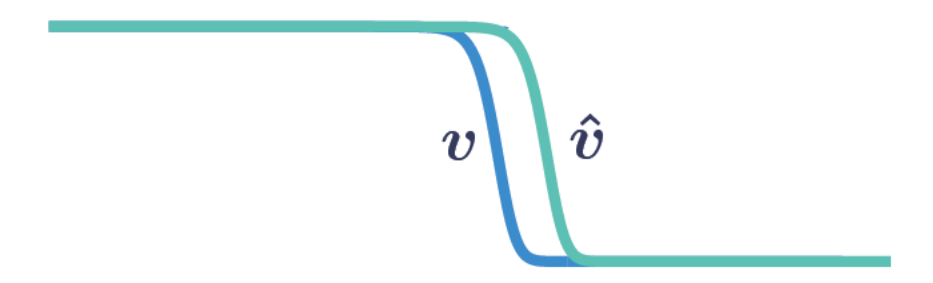

Stability of a travelling wave  $(v_*, c_*)$  $u(x,t) = v_*(x-ct) + \varepsilon \tilde{v}(x-ct,t), \qquad 0 < \varepsilon \ll 1, \quad \|\tilde{v}\| = \mathcal{O}(1)$ 

Defining system: find  $(v, c)$  such that  $c\partial_z v + \mathcal{F}(v) = 0$  $\mathcal{B}(v)=0$  $\varphi(v, \hat{v}) = 0$ 

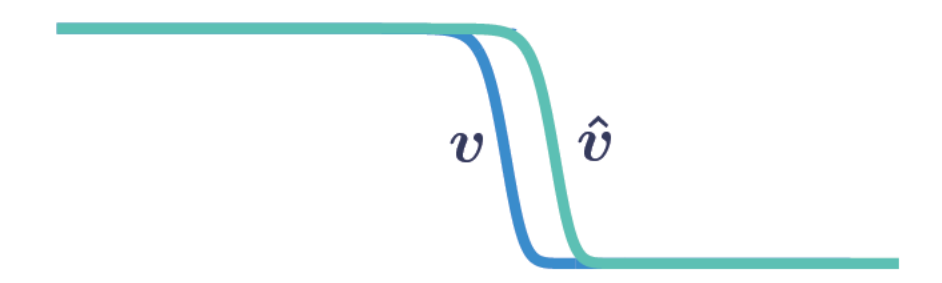

Stability of a travelling wave 
$$
(v_*, c_*)
$$
  
\n $u(x,t) = v_*(x - ct) + \varepsilon \tilde{v}(x - ct, t), \qquad 0 < \varepsilon \ll 1, \quad ||\tilde{v}|| = \mathcal{O}(1)$ 

At  $\mathcal{O}(\varepsilon)$ , the perturbations evolve according to  $\partial_t \tilde{v} = [c_* \partial_z + \partial_u \mathcal{F}(v_*)] \tilde{v} := \mathcal{L}(v_*, c_*) \tilde{v}$ 

Defining system: find  $(v, c)$  such that  $c\partial_z v + \mathcal{F}(v) = 0$  $\mathcal{B}(v)=0$  $\varphi(v, \hat{v}) = 0$ 

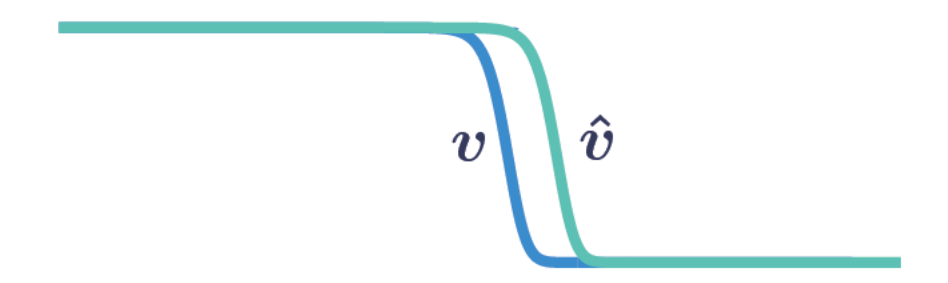

Stability of a travelling wave 
$$
(v_*, c_*)
$$
  
\n $u(x,t) = v_*(x - ct) + \varepsilon \tilde{v}(x - ct, t), \qquad 0 < \varepsilon \ll 1, \quad ||\tilde{v}|| = \mathcal{O}(1)$ 

At  $\mathcal{O}(\varepsilon)$ , the perturbations evolve according to  $\partial_t \tilde{v} = [c_* \partial_z + \partial_u \mathcal{F}(v_*)] \tilde{v} := \mathcal{L}(v_*, c_*) \tilde{v}$ 

The travelling wave is linearly stable if  $\left. \text{Spec}\left[ \mathcal{L}(v_*,c_*)\right] \setminus \{0\} \right.$  is contained in the left half of the complex plane

#### **See Codes**

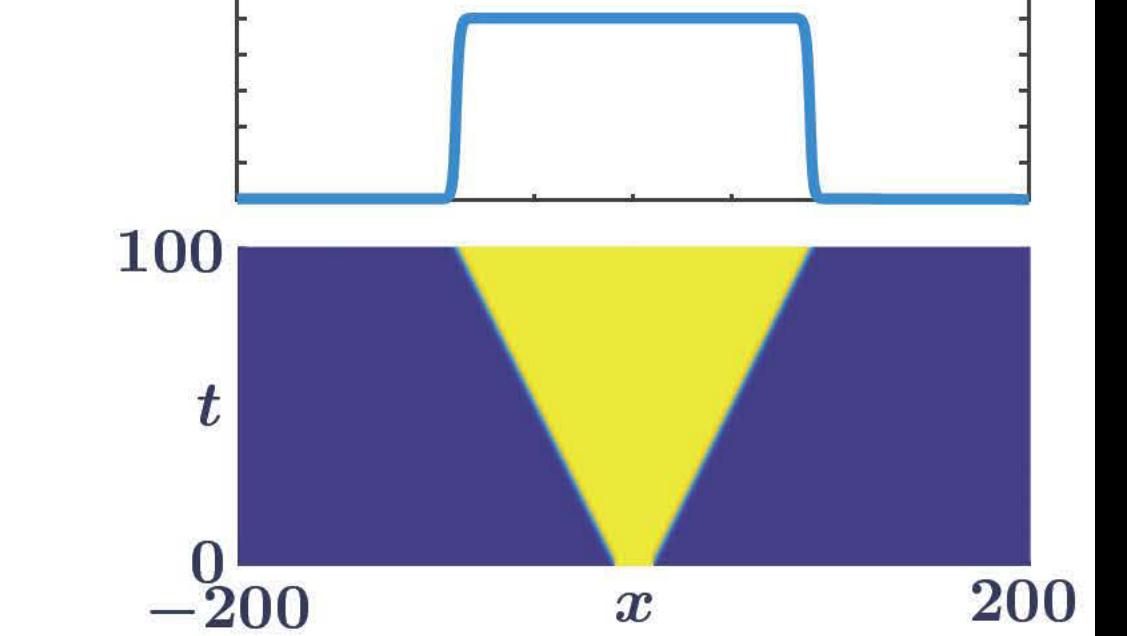

$$
\begin{array}{l} \text{Neural field example} \;\; x \in \mathbb{R} \\ \partial_u(x,t) = - u(x,t) + \displaystyle\int_\mathbb{R} w(x-y) S(u(y,t)) \, dy, \end{array}
$$

Synaptic kernel and firing-rate function<br>  $w(x) = \frac{1}{2}e^{-|x|},$   $S(u) = \frac{1}{1 + e^{-\beta(u-h)}}$ 

$$
\begin{array}{l}{\text{Neural field example}}\;\;x\in\mathbb{R}\\\partial_u(x,t)=-u(x,t)+\displaystyle\int_\mathbb{R}w(x-y)S(u(y,t))\,dy, \end{array}
$$

**Synaptic Kernel and firing-rate function**  
\n
$$
w(x) = \frac{1}{2}e^{-|x|}, \qquad S(u) = \frac{1}{1 + e^{-\beta(u-h)}}
$$

Our framework can be applied with  
\n
$$
\mathcal{F}\colon u\mapsto -u+w*S(u)
$$
\n
$$
\partial_u \mathcal{F}(u)\colon v\mapsto -v+w*(S'(u)v)
$$

# 100  $\boldsymbol{t}$  $\frac{0}{-200}$ 200  $\overline{\boldsymbol{x}}$

#### **See Codes**

Neural field example 
$$
x \in \mathbb{R}
$$
\n
$$
\partial_u(x,t) = -u(x,t) + \int_{\mathbb{R}} w(x-y) S(u(y,t)) \, dy,
$$

**Synaptic Kernel and firing-rate function**  
\n
$$
w(x) = \frac{1}{2}e^{-|x|}, \qquad S(u) = \frac{1}{1 + e^{-\beta(u-h)}}
$$

Our framework can be applied with  
\n
$$
\mathcal{F}\colon u\mapsto -u+w*S(u)
$$
\n
$$
\partial_u \mathcal{F}(u)\colon v\mapsto -v+w*(S'(u)v)
$$

#### **Discrete version**

 $F(U) = -U + WS(U)$  $D_U F(U) = -I + W \operatorname{diag}(S'(U))$ 

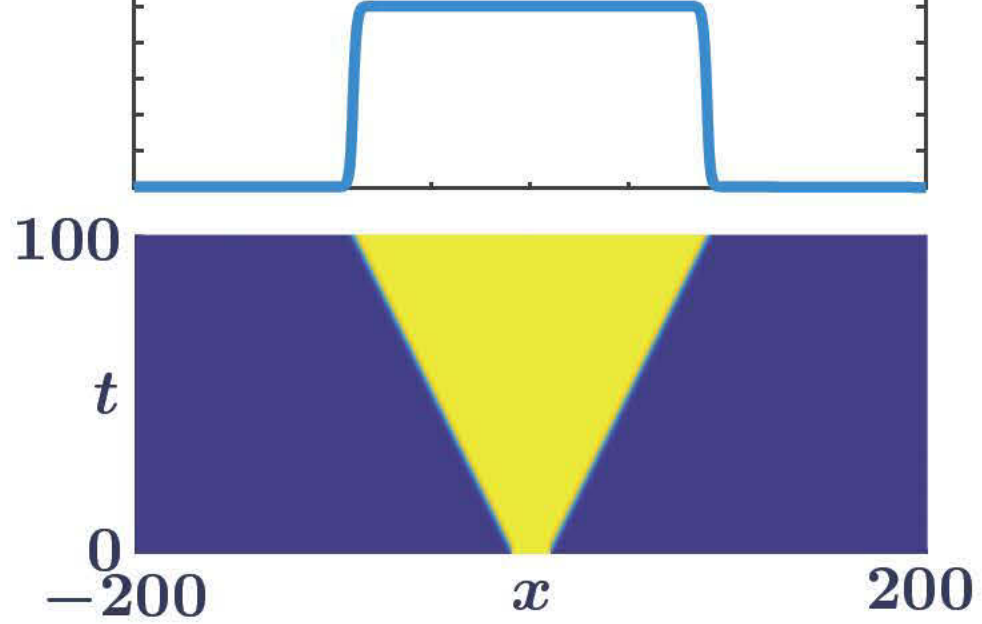

#### **See Codes**

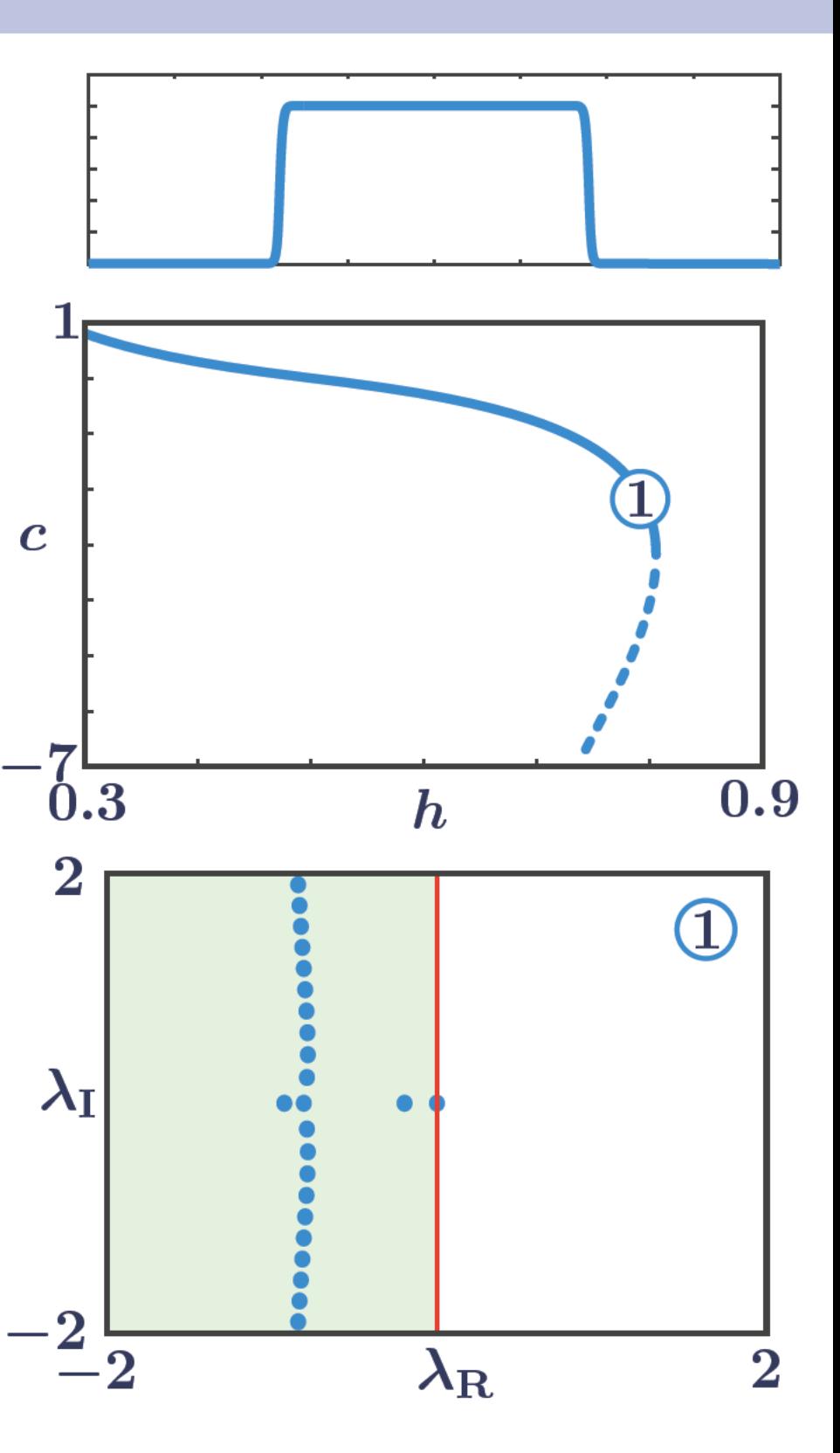

Neural field example 
$$
x \in \mathbb{R}
$$
\n
$$
\partial_u(x,t) = -u(x,t) + \int_{\mathbb{R}} w(x-y) S(u(y,t)) \, dy,
$$

**Synaptic Kernel and firing-rate function**  
\n
$$
w(x) = \frac{1}{2}e^{-|x|}, \qquad S(u) = \frac{1}{1 + e^{-\beta(u-h)}}
$$

Our framework can be applied with  
\n
$$
\mathcal{F}\colon u\mapsto -u+w*S(u)
$$
\n
$$
\partial_u \mathcal{F}(u)\colon v\mapsto -v+w*(S'(u)v)
$$

**Discrete version** 

 $F(U) = -U + WS(U)$  $D_U F(U) = -I + W \text{ diag}(S'(U))$ 

#### **See Codes**

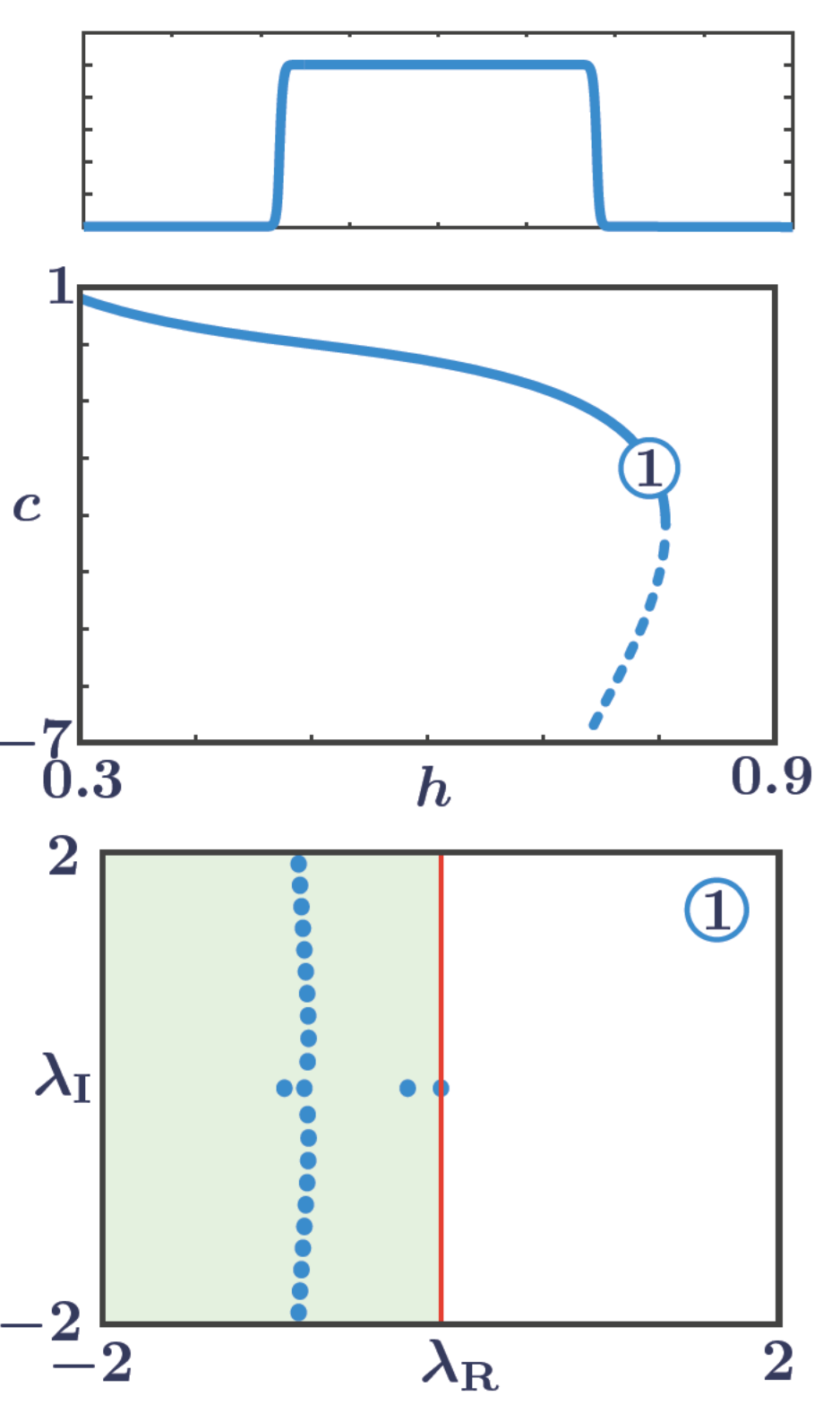

Neural field example  $x \in \mathbb{R}$  $\partial_u(x,t) = -u(x,t) + \int_{\mathbb{D}} w(x-y) S(u(y,t)) \, dy,$ 

Synaptic kernel and firing-rate function  $w(x) = \frac{1}{2}e^{-|x|}, \hspace{1cm} S(u) = \frac{1}{1+e^{-\beta(u-h)}}$ 

Our framework can be applied with  $\mathcal{F}\colon u\mapsto -u+w\ast S(u)$  $\partial_u \mathcal{F}(u) \colon v \mapsto -v + w * (S'(u)v)$ 

**Discrete version** 

 $F(U) = -U + WS(U)$  $D_U F(U) = -I + W \text{ diag}(S'(U))$ 

Convolution integrals can be evaluated efficiently using FFTs. See the **See Codes** NewtonGMRES code in the heterogeneous example [Rankin, A., Faye, Lloyd]

**Coherent structures can be analysed following structured steps** 

- **1. Prescribe a well-defined BVP**
- **2. Discretise the BVP using finite differences, spectral methods, FEM**
- **3. Use standard numerical continuation techniques for path-following**
- **4. Prescribe an eigenvalue problem**
- **5. Use standard eigenvalue solvers on the discretised eigenvalue problem**

**Coherent structures can be analysed following structured steps** 

- **1. Prescribe a well-defined BVP**
- **2. Discretise the BVP using finite differences, spectral methods, FEM**
- **3. Use standard numerical continuation techniques for path-following**
- **4. Prescribe an eigenvalue problem**
- **5. Use standard eigenvalue solvers on the discretised eigenvalue problem**

**Almost all the steps above lead to (or wrap around)** *a single numerical subroutine*

$$
(V,c)\mapsto\Big(G(V,p),D_VG(V,p)\Big)
$$

*"These codes sometimes remind me of a Russian doll"* 

*- Joshua Davis* 

**Coherent structures can be analysed following structured steps** 

- **1. Prescribe a well-defined BVP**
- **2. Discretise the BVP using finite differences, spectral methods, FEM**
- **3. Use standard numerical continuation techniques for path-following**
- **4. Prescribe an eigenvalue problem**
- **5. Use standard eigenvalue solvers on the discretised eigenvalue problem**

**Almost all the steps above lead to (or wrap around)** *a single numerical subroutine*

 $(V, c) \mapsto$  $\sqrt{2}$  $G(V,p), D_V G(V,p)$  $\overline{a}$ 

*"These codes sometimes remind me of a Russian doll"* 

*- Joshua Davis* 

**In 2D and 3D, convergence properties of the Newton/Linear Algebra/Eigenvalue solver are often crucial to obtain numerical solution**

**Coherent structures can be analysed following structured steps** 

- **1. Prescribe a well-defined BVP**
- **2. Discretise the BVP using finite differences, spectral methods, FEM**
- **3. Use standard numerical continuation techniques for path-following**
- **4. Prescribe an eigenvalue problem**
- **5. Use standard eigenvalue solvers on the discretised eigenvalue problem**

**Almost all the steps above lead to (or wrap around)** *a single numerical subroutine*

 $(V, c) \mapsto$  $\sqrt{2}$  $G(V,p), D_V G(V,p)$  $\overline{a}$ 

*"These codes sometimes remind me of a Russian doll"* 

*- Joshua Davis* 

**In 2D and 3D, convergence properties of the Newton/Linear Algebra/Eigenvalue solver are often crucial to obtain numerical solution**

**Choices of Newton/Linear Algebra/Eigenvalue solver may be problem dependent**

**Coherent structures can be analysed following structured steps** 

- **1. Prescribe a well-defined BVP**
- **2. Discretise the BVP using finite differences, spectral methods, FEM**
- **3. Use standard numerical continuation techniques for path-following**
- **4. Prescribe an eigenvalue problem**
- **5. Use standard eigenvalue solvers on the discretised eigenvalue problem**

**Almost all the steps above lead to (or wrap around)** *a single numerical subroutine*

 $(V, c) \mapsto$  $\sqrt{2}$  $G(V,p), D_V G(V,p)$  $\overline{a}$ 

*"These codes sometimes remind me of a Russian doll"* 

*- Joshua Davis* 

**In 2D and 3D, convergence properties of the Newton/Linear Algebra/Eigenvalue solver are often crucial to obtain numerical solution**

**Choices of Newton/Linear Algebra/Eigenvalue solver may be problem dependent**

**The steps above can also wrap around a** *numerical time stepper*

 $\dot{U} = F(U; p), \quad \Phi_T: U(t) \mapsto U(t+T)$ 

**[Keller] [Lust] [Tuckermann, Barkley] [Cvitanovich et al.] [Sanchez-Umbria]**

### **Acknowledgments**

- **Bjorn Sandstede**
- **David Lloyd**
- **Eric Phipps**
- **Andrew Cliffe**
- **Andy Salinger**
- **Edgar Knobloch**  p.
- **Mathieu Desroches**
- **Eusebius Doedel**
- **Alan Champneys**
- **Frank Schilder**
- **Jan Sieber**  k.
- **Giovanni Samaey**
- **Stephen Coombes**
- **Rebecca Hoyle**
- **Wim Vanroose**
- **Victor Breña-Medina**
- **Helmut Schmidt**
- **Kyle Wedgwood**
- **Joshua Davis**